# **UNIVERSIDAD CATOLICA DE MANIZALES**

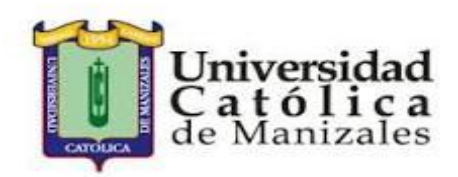

# **INGENIERIA TELEMATICA**

# **PROYECTO FIN DE CARRERA**

# **TRACKER GPS**

**Autores : Julio Castaño M. -Jonathan Gutierrez V. Tutor : Carlos Garcia.**

# Indice de Contenido

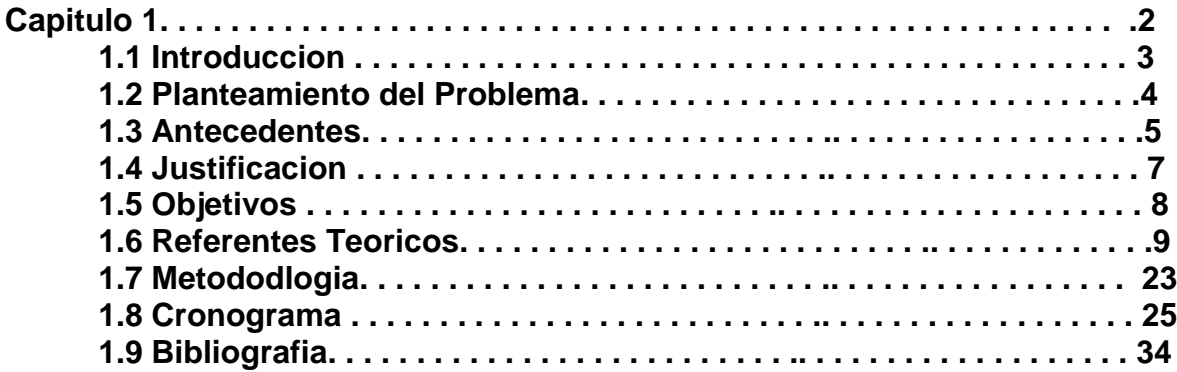

#### **Introduccion.**

El sistema de localización monitoreo y control vehicular controlado por un dispositivo móvil, cuyo objetivo es de almacenamiento, procesamiento y gestión de los datos del dispositivo vehicular a la base de datos, utilizando un dispositivo móvil y realizando la interconexión por medio de las redes de telefonía celular y así facilitando las consultas del historial de monitoreo desde cualquier dispositivo que tenga conexión a internet, este dispositivo permitir el encendido y apagado del vehículo remotamente, además conocer en cada momento la geo posición del vehículo en cualquier momento y complementariamente de una alerta adicional por el encendido de la sirena de la alarma

#### *Descripción General*

Un rastreador gps es un dispositivo que utiliza el Sistema de Posicionamiento Global para determinar la ubicación exacta de un vehículo o persona. Los datos de localización recibidos pueden ser almacenados dentro de la unidad de seguimiento, o pueden ser transmitidos a una central remota usando algún tipo de comunicación inalámbrica. Los datos pueden ser analizados en tiempo real o luego de haberse realizado la toma de los mismos.

#### **Planteamiento del Problema.**

Este proyecto abordara el diseño e implemetacion de un prototipo que permite saber su localizacion exacta del vehiculo usando satelites ubicados en la orbita terrestre. Si este llegara actibarse el encendido del vehiculo, el dispositivo emitira una alerta hacia el dueño mediante un SMS via celular (GSM) conteniendo la ubicación geografica del vehiculo. Esto ayudara a la rapida localizacion del carro en cualquier parte, siempre y cuando haya cobertura de red celular GSM.

#### **Antecedentes.**

La comunicación inalámbrica, que se realiza a través de ondas de radiofrecuencia, facilita la operación en lugares donde la computadora no se encuentra en una ubicación fija (almacenes, oficinas de varios pisos, etc.) actualmente se utiliza de una manera general y accesible para todo público. Cabe también mencionar actualmente que las redes cableadas presentan ventaja en cuanto a transmisión de datos sobre las inalámbricas. Mientras que las cableadas proporcionan velocidades de hasta 1 Gbit/s (Red Gigabit), las inalámbricas alcanzan sólo hasta 108 Mbit/s.

Se puede realizar una "mezcla" entre inalámbricas y alámbricas, de manera que pueden funcionar de la siguiente manera: que el sistema cableado sea la parte principal y la inalámbrica sea la que le proporcione movilidad al equipo y al operador para desplazarse con facilidad en distintos campo (almacén u oficina). Un ejemplo de redes a larga distancia son las Redes públicas de Conmutación por Radio. Estas redes no tienen problemas en pérdida de señal, debido a que su arquitectura está diseñada para soportar paquetes de datos en vez de comunicaciones por voz.

Actualmente, las transmisiones inalámbricas constituyen una eficaz herramienta que permite la transferencia de voz, datos y vídeo sin la necesidad de cableado. Esta transferencia de información es lograda a través de la emisión de ondas de radio teniendo dos ventajas: movilidad y flexibilidad del sistema en general. [1]

En la actualidad las comunicaciones inalámbricas han tomado gran importancia ya que esta tecnología ha despertado el interés en cuanto a poder comunicar diferentes equipos sin la necesidad de utilizar redes cableadas. Existen algunos tipos de tecnologías inalámbricas hoy en día: una de ellas es Bluetooth, creada para interconectar equipos entre sí, otra es la telefonía móvil que ofrece capacidades de transmisión de megabits por segundo en cualquier lugar y también tenemos el Wi-Fi [2] Esto no significa que la tecnología inalámbrica en un futuro remplazará a las redes cableadas; ya que estas últimas alcanzan una mayor velocidad de transmisión que la que ofrece la tecnología inalámbrica.

En la actualidad los sistemas de comunicación inalámbrica se presentan como la opción con más futuro para liderar las comunicaciones a nivel mundial ya que estas presentan una tendencia a la eliminación de cables. Las comunicaciones inalámbricas han tenido un gran valor en el estilo de vida actual ya que gracias a ella se ha proporcionado una forma fácil y rápida de comunicarse por la razón que este tipo de comunicación está al alcance de cualquier persona [3] Esta manera de transferir información se ha vuelto indispensable para la gran mayoría de personas que tienen las redes a su alcance ya que están presenta una rapidez al momento de obtener información ya que es más fácil de utilizar en cualquier lugar ya sean estos públicos o privados[4]

## **Justificacion.**

El diseño, construccion y posterior verificacion de un sistema de localizacion y monitoreo satelital de vehiculos, mediante el uso del GPS y un dispositivo movil, es un proyecto de investigacion

Esta dividido en cuatro etapas:

- Captura
- Procesamiento
- Visualizacion
- Base de datos

# **Propósito**

- Monitoreo de cargas peligrosas
- Seguridad y control en vehículos de transporte de media y larga distancia
- Monitoreo de vehículos de pasajeros
- Analizar el comportamiento frente al volante de conductores de vehículos de larga distancia

# *Beneficiario*

- Personas particulares preocupadas por su familia y activos.
- Empresas que buscan optimizar sus operaciones e incrementar su efectividad.

## *OBJETIVOS Y ALCANCE DEL SISTEMA*

#### **Objetivo General:**

 Diseñar e implementar el hardware y software necesario para un sistema de localizacion, rastreo y monitoreo satelital de vehiculos

### **Objetivos Especificos:**

- Diseñar una interfaz que permita conocer la posicion geografica y estado del vehiculo
- Desarrollar un software que permita interpretar los datos obtenidos por el GPS y GPRS
- Visualizar mediante el uso de un dispositivo movil la ubicación del vehiculo
- Crear una base de datos con los datos arrojados por estos modulos
- Diseñar un circuito que permita el bloqueo del vehiculo

#### **Referentes Teoricos.**

#### **Arduino:**

Arduino es una plataforma de hardware libre, basada en una placa con un microcontrolador y un entorno de desarrollo, diseñada para facilitar el uso de la electrónica en proyectos multidisciplinares. [1]

El hardware consiste en una placa con un microcontrolador Atmel AVR y puertos de entrada/salida.Los microcontroladores más usados son el Atmega168, Atmega328, Atmega1280, y Atmega8 por su sencillez y bajo coste que permiten el desarrollo de múltiples diseños. Por otro lado el software consiste en un entorno de desarrollo que implementa el lenguaje de programación Processing/Wiring y el cargador de arranque que es ejecutado en la placa.4 Se programa en el ordenador para que la placa controle los componentes electrónicos. [1]

Desde octubre de 2012, Arduino se utiliza también con microcontroladoras CortexM3 de ARM de 32 bits,5 que coexistirán con las más limitadas, pero también económicas AVR de 8 bits. ARM y AVR no son plataformas compatibles a nivel binario, pero se pueden programar con el mismo IDE de Arduino y hacerse programas que compilen sin cambios en las dos plataformas. Eso sí, las microcontroladoras CortexM3 usan 3,3V, a diferencia de la mayoría de las placas con AVR, que generalmente usan 5V. Sin embargo, ya anteriormente se lanzaron placas Arduino con Atmel AVR a 3,3V como la Arduino Fio y existen compatibles de Arduino Nano y Pro como Meduino en que se puede conmutar el voltaje. [1]

Arduino puede tomar información del entorno a través de sus entradas analógicas y digitales, puede controlar luces, motores y otros actuadores. El microcontrolador en la placa Arduino se programa mediante el lenguaje de programación Arduino (basado en Wiring) y el entorno de desarrollo Arduino (basado en Processing). Los proyectos hechos con Arduino pueden ejecutarse sin necesidad de conectar a un ordenador. [1]

También cuenta con su propio software que se puede descargar de su página oficial que ya incluye los drivers de todas las tarjetas disponibles lo que hace más fácil la carga de códigos desde el computador. [1]

Arduino se puede utilizar para desarrollar objetos interactivos autónomos o puede ser conectado a software tal como Adobe Flash, Processing, Max/MSP, Pure Data. Una tendencia tecnológica es utilizar Arduino como tarjeta de adquisición de datos desarrollando interfaces en software como JAVA, Visual Basic y LabVIEW . Las placas se pueden montar a mano o adquirirse. El entorno de desarrollo integrado libre se puede descargar gratuitamente.[1]

#### **Arduino UNO :**

Este es el nuevo Arduino Uno R3 utiliza el microcontrolador ATmega328. En adición a todas las características de las tarjetas anteriores, el Arduino Uno utiliza el ATmega16U2 para el manejo de USB en lugar del 8U2 (o del FTDI encontrado en generaciones previas). Esto permite ratios de transferencia más rápidos y más memoria. No se necesitan drivers para Linux o Mac (el archivo inf para Windows es necesario y está incluido en el IDE de Arduino). [5]

La tarjeta Arduino Uno R3 incluso añade pins SDA y SCL cercanos al AREF. Es más, hay dos nuevos pines cerca del pin RESET. Uno es el IOREF, que permite a los shields adaptarse al voltaje brindado por la tarjeta. El otro pin no se encuentra conectado y está reservado para propósitos futuros. La tarjeta trabaja con todos los shields existentes y podrá adaptarse con los nuevos shields utilizando esos pines adicionales. [5]

El Arduino es una plataforma computacional física open-source basada en una simple tarjeta de I/O y un entorno de desarrollo que implementa el lenguaje Processing/Wiring. El Arduino Uno R3 puede ser utilizado para desarrollar objetos interactivos o puede ser conectado a software de tu computadora (por ejemplo, Flash, Processing, MaxMSP). El IDE opensource puede ser descargado gratuitamente (actualmente para Mac OS X, Windows y Linux). [5]

Nota: Esta plataforma requiere la carpeta de drivers Arduino 1.0 para poder instalarlo de forma apropiada en algunos computadores. Hemos testeado y confirmado que el Arduino Uno R3 puede ser programado en versiones anteriores del IDE. Sin embargo, la primera vez que uses el Arduino en una nueva computadora deberás tener el Arduino 1.0 instalado en la máquina. Si estás interesado en leer más acerca de los cambios en el IDE, revisa las notas oficiales de Arduino 1.0.[5]

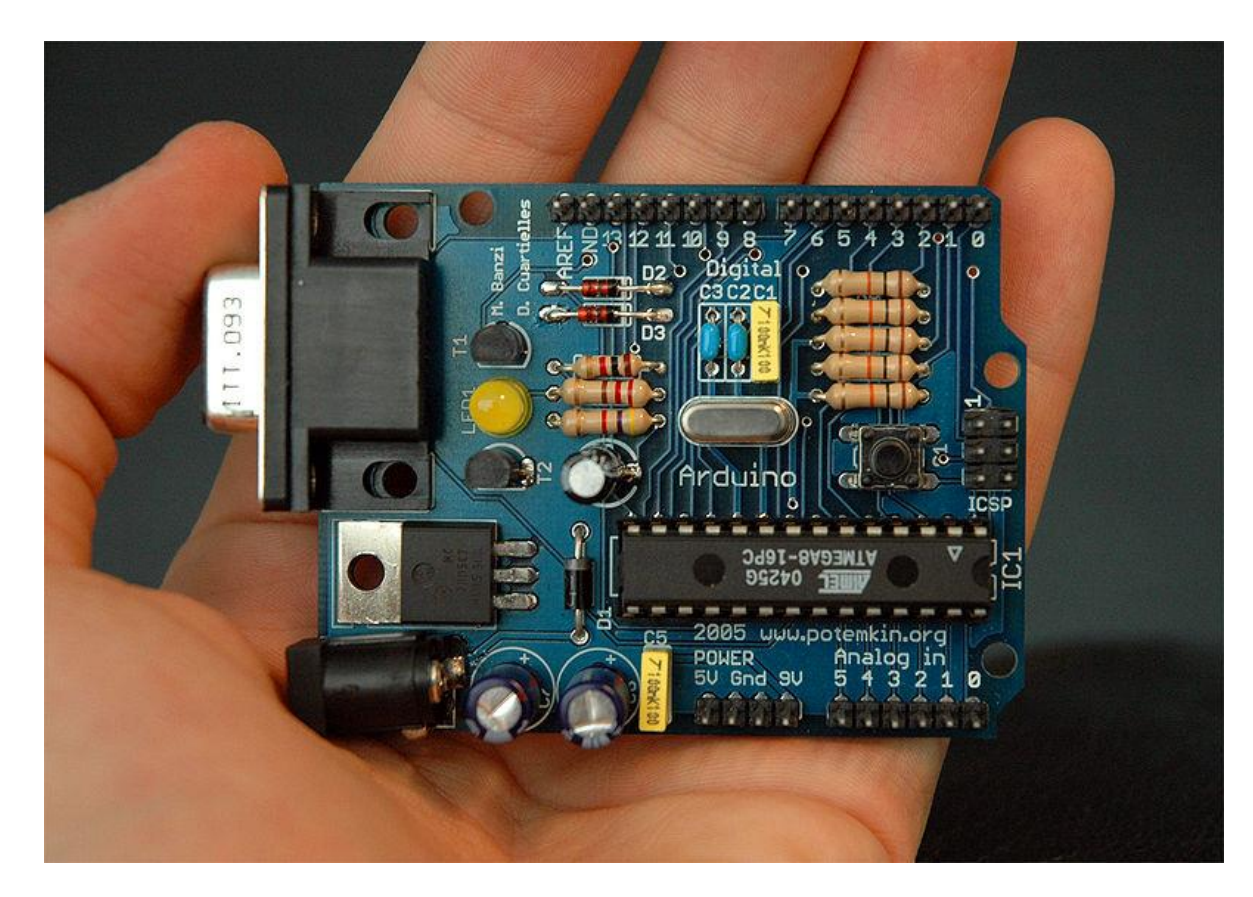

## **Características:**

- Microcontrolador ATmega328.
- Voltaje de entrada 7-12V.
- 14 pines digitales de I/O (6 salidas PWM).
- 6 entradas análogas.
- 32k de memoria Flash.
- Reloj de 16MHz de velocidad.

#### **Especificaciones técnicas:**

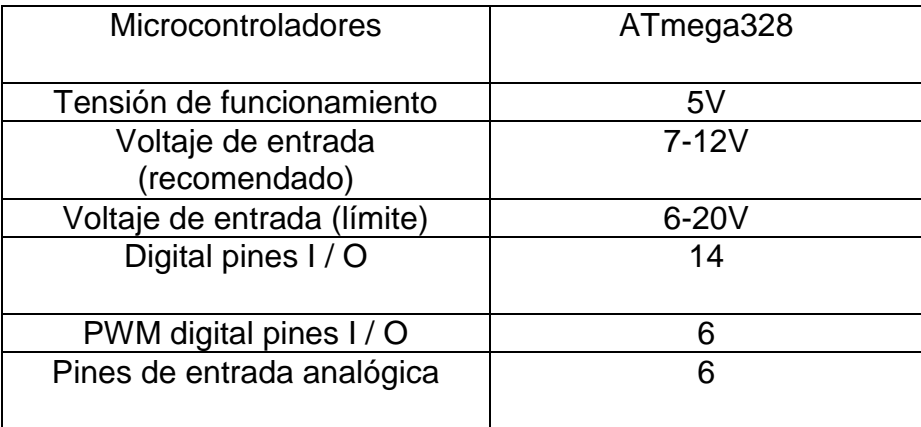

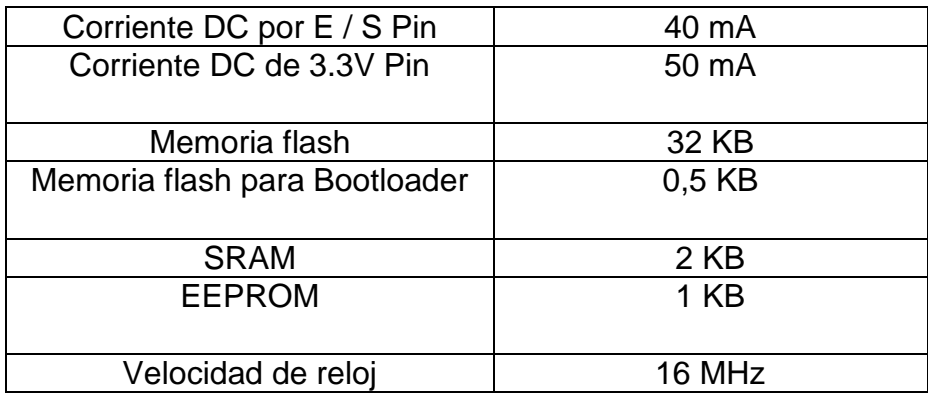

#### **GPRS.**

General Packet Radio Service (GPRS) o servicio general de paquetes vía radio creado en la década de los 80 es una extensión del Sistema Global para Comunicaciones Móviles (Global System for Mobile Communications o GSM) para la transmisión de datos mediante conmutación de paquetes. Existe un servicio similar para los teléfonos móviles, el sistema IS-136. Permite velocidades de transferencia de 56 a 114 kbps. [1]

Una conexión GPRS está establecida por la referencia a su nombre del punto de acceso (APN). Con GPRS se pueden utilizar servicios como Wireless Application Protocol (WAP) , servicio de mensajes cortos (SMS), servicio de mensajería multimedia (MMS), Internet y para los servicios de comunicación, como el correo electrónico y la World Wide Web (WWW).Para fijar una conexión de GPRS para un módem inalámbrico, un usuario debe especificar un APN, opcionalmente un nombre y contraseña de usuario, y muy raramente una dirección IP, todo proporcionado por el operador de red. La transferencia de datos de GPRS se cobra por volumen de información transmitida (en kilo o megabytes), mientras que la comunicación de datos a través de conmutación de circuitos tradicionales se factura por minuto de tiempo de conexión, independientemente de si el usuario utiliza toda la capacidad del canal o está en un estado de inactividad. Por este motivo, se considera más adecuada la conexión conmutada para servicios como la voz que requieren un ancho de banda constante durante la transmisión, mientras que los servicios de paquetes como GPRS se orientan al tráfico de datos. La tecnología GPRS como bien lo indica su nombre es un servicio (Service) orientado a radio enlaces (Radio) que da mejor rendimiento a la conmutación de paquetes (Packet) en dichos radio enlaces. [1]

Existen tres clases de dispositivos móviles teniendo en cuenta la posibilidad de usar servicios GSM y GPRS simultáneamente: [1]

#### **Clase A**

Estos dispositivos pueden utilizar simultáneamente servicios GPRS y GSM.

#### **Clase B**

Sólo pueden estar conectados a uno de los dos servicios en cada momento. Mientras se utiliza un servicio GSM (llamadas de voz o SMS), se suspende el servicio GPRS, que se reinicia automáticamente cuando finaliza el servicio GSM. La mayoría de los teléfonos móviles son de este tipo.

#### **Clase C**

Se conectan alternativamente a uno u otro servicio. El cambio entre GSM y GPRS debe realizarse de forma manual.

Para que un dispositivo de clase A pueda transmitir en dos frecuencias a la vez, necesitaría dos radios. Para resolver este costoso problema, un móvil con GPRS suele implementar la característica conocida como modo de transferencia dual (dual transfer mode, DMT). Un móvil DMT puede usar a la vez el canal de datos y el de voz, puesto que es la red la que coordina y se asegura de que no se requiera transmitir en dos frecuencias diferentes a la vez. Los móviles DMT se consideran de clase A, pero simplificados. [1]

#### **Sim 908**

Módulo SIM908 es un módulo completo / GPRS Quad-Band GSM que combina la tecnología GPS para la navegación por satélite. El diseño compacto que integra GPRS y GPS en un paquete SMT ahorrará significativamente el tiempo y los costes para los clientes para desarrollar aplicaciones de GPS habilitado.

Con una función de interfaz y el GPS estándar de la industria, permite que los activos variables para realizar un seguimiento a la perfección en cualquier lugar y en cualquier momento con cobertura de la señal

Características generales :

- Quad-Band 850/900/1800/1900 MHz
- GPRS clase 10 multi-slot
- GPRS clase estación móvil B
- Cumple con GSM fase  $2/2$  +
- Clase 4 (2 W @ 850/900 MHz)
- Clase 1 (1 W @ 1800 / 1900MHz)
- Dimensiones: 30 x 30 x 3,2 mm
- $\bullet$  Peso: 5,2 g
- Control a través de comandos AT (GSM 07.07, 07.05 y SIMCOM realzado Comandos AT)
- SIM Application Toolkit
- Suministro rango de tensión:
- GPRS:  $3.2 \sim 4.8$  V
- GPS:  $3.0 \sim 4.5V$
- Bajo consumo de energía
- Temperatura de funcionamiento: -40 ° C a 85 ° C

#### **Especificaciones para la transferencia de datos**

- GPRS clase 10: max. 85,6 kbps (enlace descendente)
- Apoyo PBCCH
- Codificación de esquemas de CS 1, 2, 3, 4
- CDS hasta 14.4 kbps
- USSD
- El modo no transparente
- PPP-pila
- $\bullet$  Integrado pila TCP / IP

#### **Especificaciones para SMS vía GSM / GPRS**

- Punto a punto MO y MT
- Difusión celular SMS
- Modo Texto y PDU

#### **GPS**

#### **GPS L70 :**

L70, un módulo de tipo SMD, trae el alto rendimiento del motor de posicionamiento MTK a las aplicaciones industriales con perfil compacto y ultra bajo consumo de energía y la capacidad de posicionamiento rápido.

La combinación AGPS avanzados llamados FÁCIL (Embedded Sistema de asistencia) y la tecnología AlwaysLocate probada, L70 logra el mayor rendimiento y cumple totalmente el estándar industrial. Tecnología Easy garantiza L70 puede calcular y predecir órbitas utilizando de forma automática los datos de efemérides (hasta 3 días) almacenados en la memoria flash interna, por lo L70 puede fijar la posición de forma rápida, incluso a niveles de señal en interiores con bajo consumo de energía. Con la tecnología AlwaysLocate , L70 adaptativamente puede ajustar el tiempo de encendido / apagado para lograr un equilibrio entre la precisión de posicionamiento y el consumo de energía de acuerdo a las condiciones ambientales y de movimiento.

Característica adicional de la función logger integrado llamado LOCUS permite L70 para registrar la información de posición en la memoria flash interna a intervalos predeterminados de 15 segundos y proporcionan normalmente más de 16 horas de capacidad de registro sin añadir costes.

La función de la aptitud de baja potencia (FLP) proporciona baja potencia solución GPS para aplicaciones de fitness. Es una solución optimizada para portátil, fitness y dispositivo de seguimiento y sólo cuesta 5 mA Consumo de corriente en la recepción estática.

Con su diseño compacto, de alta precisión y sensibilidad, L70 es perfectamente adecuado para una amplia gama de aplicaciones M2M como dispositivo portátil, automotriz, seguimiento personal, la seguridad y la PDA industrial.

#### **Especificaciones tecnicas :**

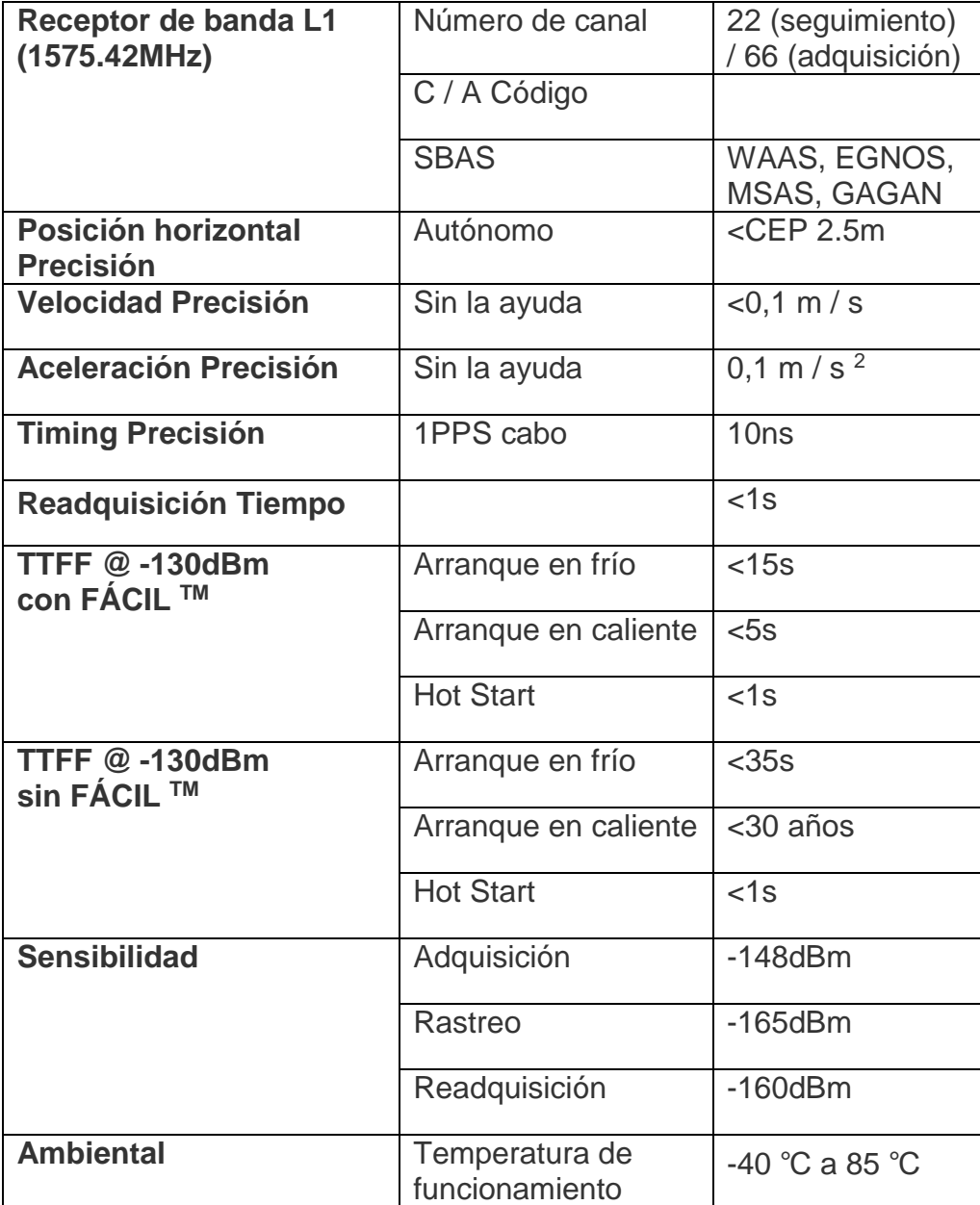

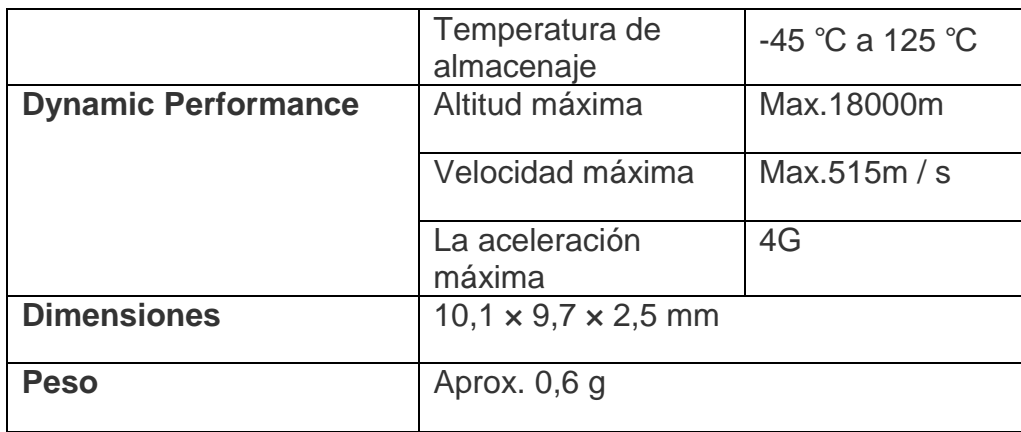

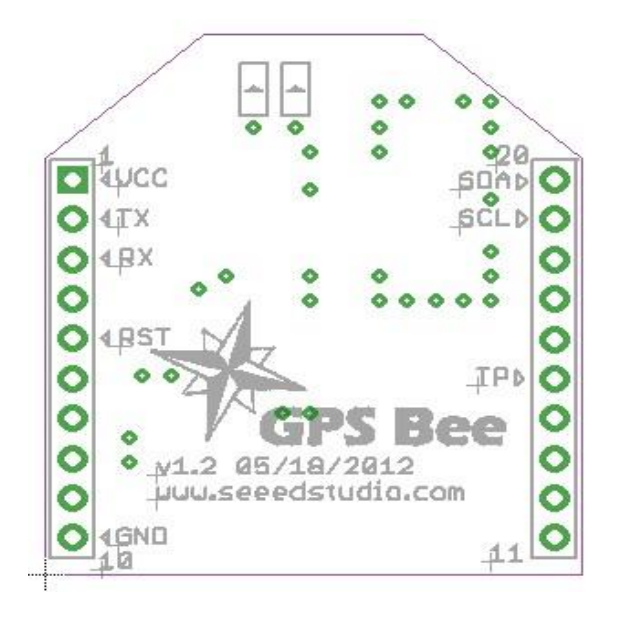

**PHP**

PHP es un lenguaje de programación de uso general de código del lado del servidor originalmente diseñado para el desarrollo web de contenido dinámico. Fue uno de los primeros lenguajes de programación del lado del servidor que se podían incorporar directamente en el documento HTML en lugar de llamar a un archivo externo que procese los datos. El código es interpretado por un servidor web con un módulo de procesador de PHP que genera la página Web resultante. PHP ha evolucionado por lo que ahora incluye también una interfaz de línea de comandos que puede ser usada en aplicaciones gráficas independientes. Puede ser usado en la mayoría de los servidores web al igual que en casi todos los sistemas operativos y plataformas sin ningún costo. [1]

PHP se considera uno de los lenguajes más flexibles, potentes y de alto rendimiento conocidos hasta el día de hoy, lo que ha atraído el interés de múltiples sitios con gran demanda de tráfico, como Facebook, para optar por el mismo como tecnología de servidor. [1]

Fue creado originalmente por Rasmus Lerdorf en 1995. Actualmente el lenguaje sigue siendo desarrollado con nuevas funciones por el grupo PHP. Este lenguaje forma parte del software libre publicado bajo la licencia PHP, que es incompatible con la Licencia Pública General de GNU debido a las restricciones del uso del término PHP. [1]

#### **Características de PHP**

- Orientado al desarrollo de aplicaciones web dinámicas con acceso a información almacenada en una base de datos.
- Es considerado un lenguaje fácil de aprender, ya que en su desarrollo se simplificaron distintas especificaciones, como es el caso de la definición de las variables primitivas, ejemplo que se hace evidente en el uso de php arrays.
- El código fuente escrito en PHP es invisible al navegador web y al cliente, ya que es el servidor el que se encarga de ejecutar el código y enviar su resultado HTML al navegador.
- Capacidad de conexión con la mayoría de los motores de base de datos que se utilizan en la actualidad, destaca su conectividad con MySQL y PostgreSQL.
- Capacidad de expandir su potencial utilizando módulos (llamados ext's o extensiones).
- Posee una amplia documentación en su sitio web oficial, entre la cual se destaca que todas las funciones del sistema están explicadas y ejemplificadas en un único archivo de ayuda.
- Es libre, por lo que se presenta como una alternativa de fácil acceso para todos.
- Permite aplicar técnicas de programación orientada a objetos.
- No requiere definición de tipos de variables aunque sus variables se pueden evaluar también por el tipo que estén manejando en tiempo de ejecución.
- Tiene manejo de excepciones (desde PHP5).
- Si bien PHP no obliga a quien lo usa a seguir una determinada metodología a la hora de programar, aún haciéndolo, el programador puede aplicar en su trabajo cualquier técnica de programación o de desarrollo que le permita escribir código ordenado, estructurado y manejable. Un ejemplo de esto son los desarrollos que en PHP se han hecho del patrón de diseño Modelo Vista Controlador (MVC), que permiten separar el tratamiento y acceso a los datos, la lógica de control y la interfaz de usuario en tres componentes independientes.
- Debido a su flexibilidad ha tenido una gran acogida como lenguaje base para las aplicaciones WEB de manejo de contenido, y es su uso principal. [1]

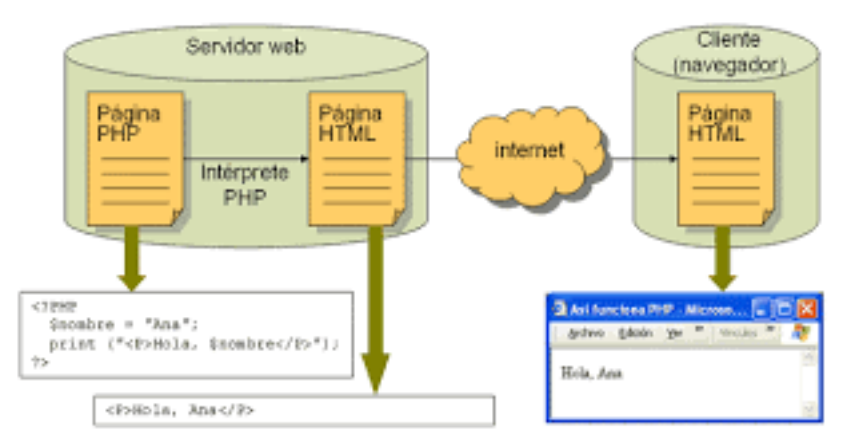

#### **XAMPP, LAMP, WAMP, MAMP, UWAMP**

XAMPP es un servidor independiente de plataforma, software libre, que consiste principalmente en la base de datos MySQL, el servidor Web Apache y los intérpretes para lenguajes de script: PHP y Perl. El nombre proviene del acrónimo de X (para cualquiera de los diferentes sistemas operativos), Apache, MySQL, PHP, Perl. El programa está liberado bajo la licencia GNU y actúa como un servidor Web libre, fácil de usar y capaz de interpretar páginas dinámicas. Actualmente XAMPP esta disponible para Microsoft Windows, GNU/Linux, Solaris, y MacOS X. Es un software "liviano" que se puede utilizar en cualquier PC. No necesita muchos recursos.

LAMP presenta una funcionalidad parecida a XAMPP, pero enfocada en Linux, WAMP lo hace enfocado en Windows, y MAMP para MacOS X. [1]

#### **Javascript**

JavaScript es un lenguaje de programación interpretado, dialecto del estándar ECMAScript. Se define como orientado a objetos, basado en prototipos, imperativo, débilmente tipado y dinámico.

Se utiliza principalmente en su forma del lado del cliente (client-side), implementado como parte de un navegador web permitiendo mejoras en la interfaz de usuario y páginas web dinámicas aunque existe una forma de JavaScript del lado del servidor (Server-side JavaScript o SSJS). Su uso en aplicaciones externas a la web, por ejemplo en documentos PDF, aplicaciones de escritorio (mayoritariamente widgets) es también significativo. [1]

JavaScript se diseñó con una sintaxis similar al C, aunque adopta nombres y convenciones del lenguaje de programación Java. Sin embargo Java y JavaScript tienen semánticas y propósitos diferentes.

Todos los navegadores modernos interpretan el código JavaScript integrado en las páginas web. Para interactuar con una página web se provee al lenguaje JavaScript de una implementación del Document Object Model (DOM). [1]

Tradicionalmente se venía utilizando en páginas web HTML para realizar operaciones y únicamente en el marco de la aplicación cliente, sin acceso a funciones del servidor. Actualmente es ampliamente utilizado para enviar y recibir información del servidor junto con ayuda de otras tecnologías como AJAX. JavaScript se interpreta en el agente de usuario al mismo tiempo que las sentencias van descargándose junto con el código HTML. Desde el lanzamiento en junio de 1997 del estándar ECMAScript 1, han existido las versiones 2, 3 y 5, que es la más usada actualmente (la 4 se abandonó ). En junio de 2015 se cerró y publicó la versión ECMAScript 6 . [1]

# **CARACTERISTICAS GENERALES**

- Java Script es un lenguaje de secuencias de comandos basado en objetos e interpretado.
- Aunque tiene menos capacidades que los lenguajes orientados a objetos de altas prestaciones como C++ y Java, Java Script es más que suficientemente eficiente para los propósitos para los que está creado.
- Java Script no es una versión reducida de cualquier otro lenguaje (sólo está relacionado, distante e indirectamente, con Java, por ejemplo), ni es una simplificación de ningún lenguaje.
- Java Script es un lenguaje limitado. Por ejemplo, no es posible escribir aplicaciones independientes en Java Script y la capacidad de lectura y escritura de archivos es mínima.
- Las secuencias de comandos de Java Script sólo pueden ejecutarse con un intérprete, que bien puede estar en un servidor Web o en un explorador de Web.
- Java Script es un lenguaje en el que no necesita declarar los tipos de datos. Esto significa que no es necesario declarar explícitamente los tipos de datos de las variables. De hecho, no es posible declarar explícitamente los tipos de datos en Java Script. Más aún, en muchos casos Java Script realiza conversiones, automáticamente, cuando son necesarias. Por ejemplo, si intenta agregar un número a un elemento que contiene texto (una cadena), el número se convierte en texto. [1]

#### **Jquery mobile**

JQuery Mobile es un Framework optimizado para dispositivos táctiles (también conocido como Framework móvil) que está siendo desarrollado actualmente por el equipo de proyectos de jQuery. El desarrollo se centra en la creación de un Framework compatible con la gran variedad de smartphones y tablets, algo necesario en el creciente y heterogéneo mercado de tablets y smartphones. El Framework de jQuery Mobile es compatible con otros frameworks móviles y plataformas como PhoneGap y Worklight entre otros. [1]

Todos los proyectos que utilizan jQuery Mobile utilizan más o menos el mismo código. Es importante enlazar las librerías JavaScript de jQuery y jQuery Mobile, así como sus hojas de estilo (estos archivos pueden descargarse y utilizarse localmente, pero se recomienda enlazarlos desde el CDN de jQuery). [1]

El cuerpo del documento contiene los divs con atributos "data-role". Este atributo, vía jQuery Mobile define el aspecto y la funcionalidad del div. Un div con el data-role "page", por ejemplo, representa un contenido de pantalla completa en el proyecto web. Una "page" puede tener divs definidos por data role "header", "content" y "footer" (pero no es necesario, cualquier HTML está permitido dentro del div "page"). [1]

Un documento HTML puede contener más de un elemento "page", y por tanto más de un elemento de pantalla completa. De esta forma solo es necesario cargar un único documento que contiene las múltiples páginas de la aplicación. Una "page" puede enlazar a otro en el mismo documento referenciando a su atributo id (ej: href="segundo"). Si se emplea esta solución, hemos de tener en cuenta que se cargará por defecto el primer "page" que se encuentre en el documento, siendo este siempre nuestro punto de entrada. [1]

A continuación vamos a mostrar una pequeña explicación de los atributos más comunes de jQuery Mobile:

data-role – Especifica el rol de cada elemento, como "header", "content", "footer", etc. [1]

data-theme – Especifica que tema de diseño se va a utilizar con los elementos dentro del contenedor. Puede ser "a" o "b".

data-position – Especifica si la posición de un elemento debería de ser fija, en cuyo caso se renderizará en la parte superior (en el header) o en la parte inferior (en el footer) por defecto, independientemente del tamaño del contenido mostrado. [1]

data-transition – Especifica una de las 10 posibles animaciones que se pueden emplear al pasar entre "pages".

data-icon – Especifica uno de los 50 posibles iconos que pueden ser añadidos a un elemento. Estos iconos se mostrarán siendo parte del elemento en el que se muestran. [1]

jQuery Mobile provee un Framework potente de "tematización" que permite a los desarrolladores personalizar los esquemas de color y determinados aspectos de la UI (User Interface) controlados por CSS. Los desarrolladores pueden usar la aplicación de jQuery Mobile ThemeRoller para personalizar estos aspectos y crear una amplia gama de experiencias. Tras desarrollar un tema con ThemeRoller, el desarrollador puede descargar su CSS personalizado y emplearlo directamente en su proyecto. [1]

Cada tema contiene hasta 26 permutaciones de color, cada una de ellas consistente de un "header bar", "content body" y "button states". Combinar estas diferentes permutaciones permite a los desarrolladores crear un rango de efectos visuales más grande de lo que podrían lograr con solo una permutación por tema. Cambiar entre los diferentes temas es tan sencillo como añadir un atributo llamado "data-theme" a los elementos HTML. El tema por defecto de jQuery Mobile viene con 5 diferentes permutaciones de color, llamadas "a", "b", "c", "d" y "e". [1]

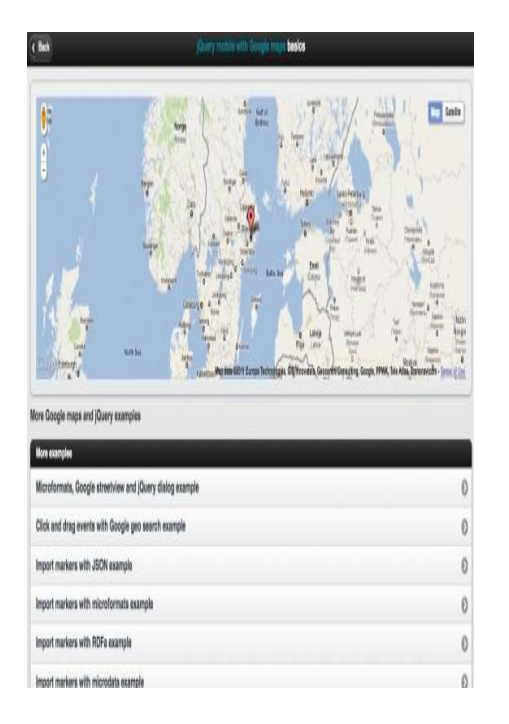

#### **Características principales:**

- Construido en el núcleo de jQuery para familiarizarse y consistente sintaxis jQuery y curva de aprendizaje mínima y aprovecha jQuery código de interfaz de usuario y los patrones.
- Compatible con todos los principales móviles, tabletas, lectores electrónicos y de escritorio plataformas - iOS, Android, Blackberry, Palm WebOS, Nokia / Symbian, Windows Phone 7, MeeGo, Opera Mobile / Mini, Firefox Mobile, Kindle, Nook, y todos los navegadores modernos con niveles graduales de apoyo.
- Peso ligero y dependencias imagen mínimos para la velocidad.
- Arquitectura modular para la creación de la costumbre de generaciones que están optimizados para sólo las características necesarias para una aplicación particular
- Configuración HTML5 marcado impulsado de páginas y el comportamiento para el desarrollo rápido y scripting mínima requerida.
- Mejora progresiva enfoque trae contenido básico y funcionalidad para todos los móviles, tabletas y plataformas de escritorio y una rica aplicación similar a la experiencia, instalado en las plataformas móviles más nuevos.
- Diseño Responsive técnicas y herramientas permiten a la misma base de código subyacente para escalar automáticamente de smartphone para pantallas de escritorio de tamaño
- Potente sistema de navegación con motor Ajax para permitir transiciones de página animados manteniendo el botón Atrás, marcadores y URLs y limpio, aunque pushState.
- Accesibilidad También se incluyen características como WAI-ARIA para asegurarse de que las páginas funcionan para los lectores de pantalla (por ejemplo, VoiceOver en iOS) y otras tecnologías de asistencia.
- Toque y apoyo de eventos de ratón a agilizar el proceso de apoyo táctil, ratón, y los métodos de entrada de usuario cursor basado en foco con una simple API.
- Widgets de interfaz de usuario unificada para los controles comunes aumentan los controles nativos con touch-optimizado, controles themable que son independiente de la plataforma y fácil de usar.
- Marco tematización de gran alcance y aplicación ThemeRoller hacen experiencias altamente marca fácil de construir.[1]

#### **Metodologia.**

En la ejecucion del proyecto intervienen dos partes importantes en el desarrollo del proyecto, estos son el software y hardware del prototipo

Nuestras conexiones manejadas de manera de software se trabajaron por medio de un servidor llamado vertrigo el cual fue una herramienta entregada por medio del docente Carlos García durante el trascurso de la carrera, Dadas las condiciones de nuestro trabajo de grado utilizamos conexiones a mysql como base de datos para lo cual se entregaba información de una fecha, hora, longitud, latitud. Esta información se empezó trabajando de manera de ensayo por medio de una página trabajada en php, para lo cual con el pasar del tiempo se pudo entregar la información captada desde arduino la cual nos daba el gps, enviándola por medio del gprs y almacenado así vía gsm las variables en ella.

El servidor se montó local con la puerta 192.168.1.100 del router la cual nos habilitaba un puerto en la zona desmilitarizada., así nosotros pudiendo obtener nuestra dirección pública que hace referencia a la 181.140.80.185 y de esta manera poder acceder desde cualquier equipo.

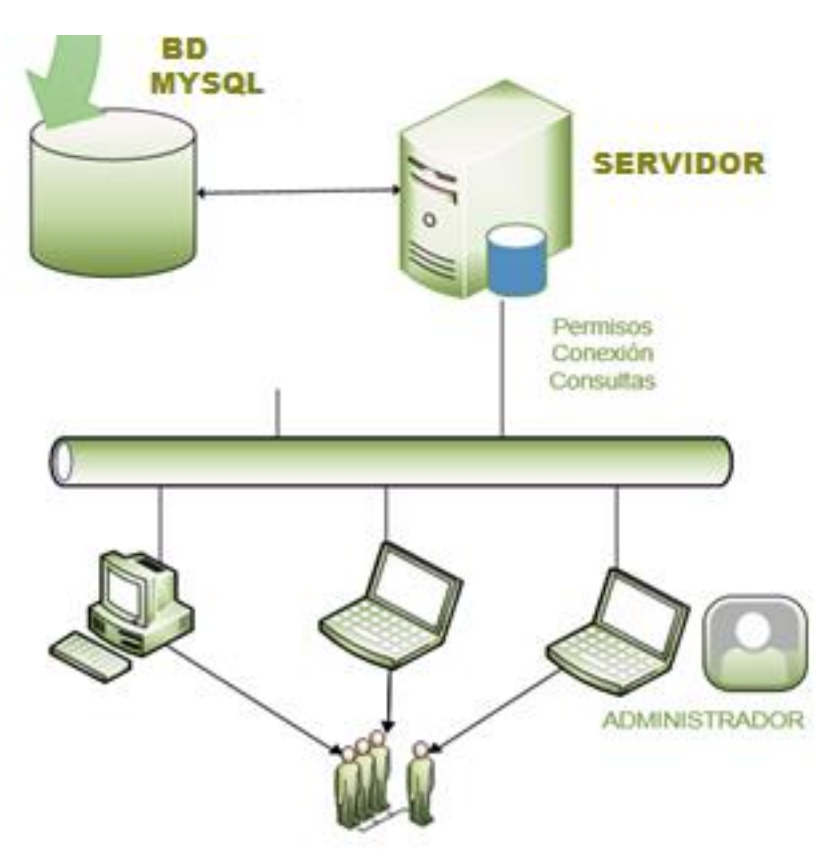

Las coordenadas obtenidas desde el modulo GPS enviadas por el gprs hacia el servidor son procesadas en varias etapas : Captura (coordenas ), procesamiento (interpretacion de los datos del gps y enviados por el gprs ) , visualizacion (ubicación del vehiculo en la interfaz web y movil) y base de datos (reporte con fechas y horas de las ubicaciones)

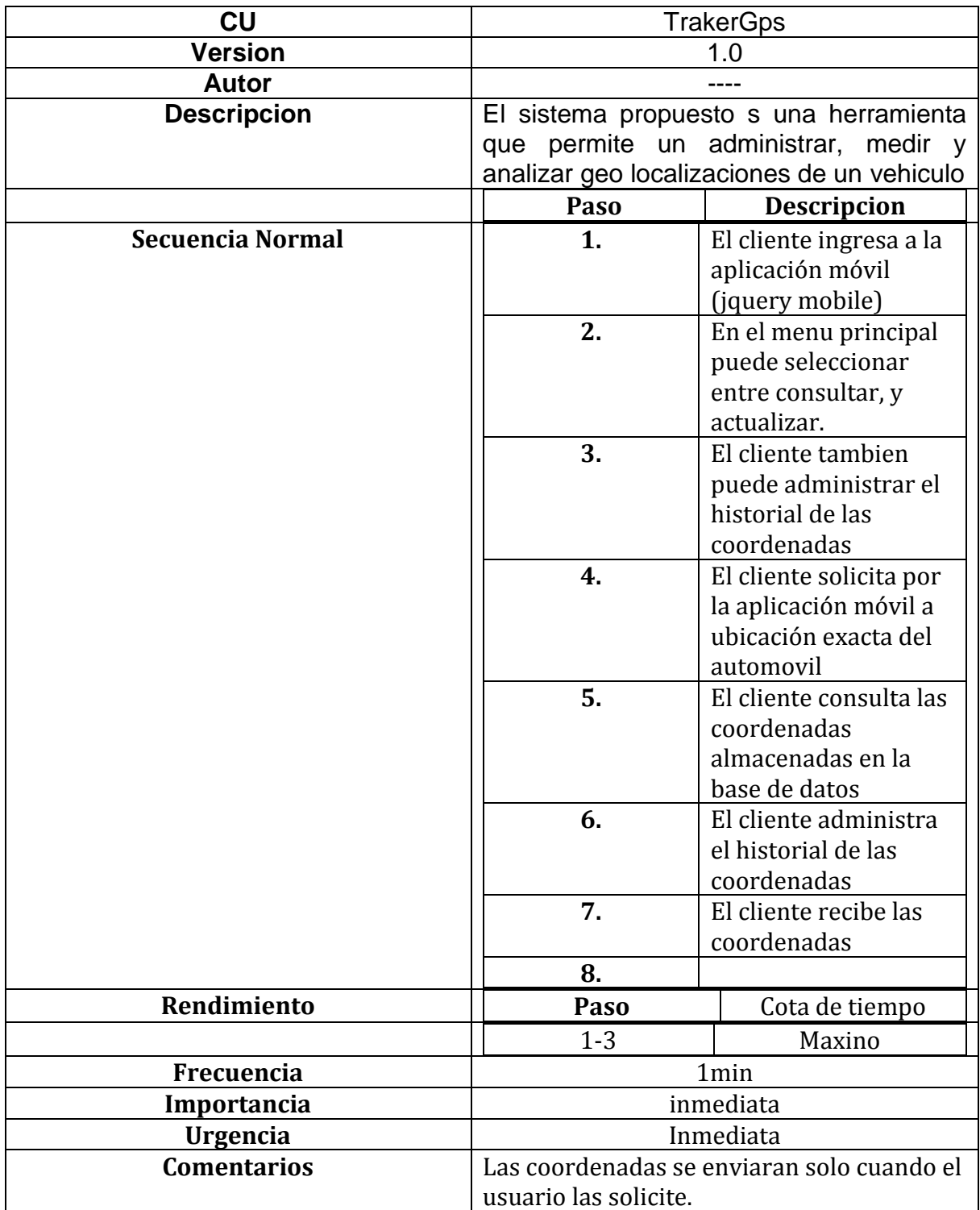

#### **Cronograma.**

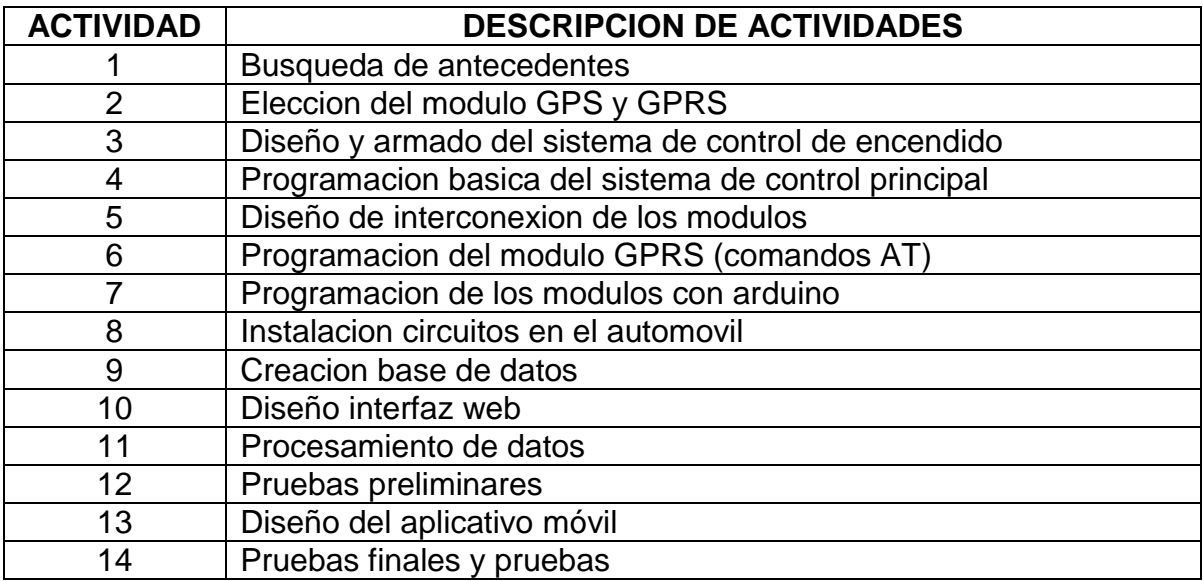

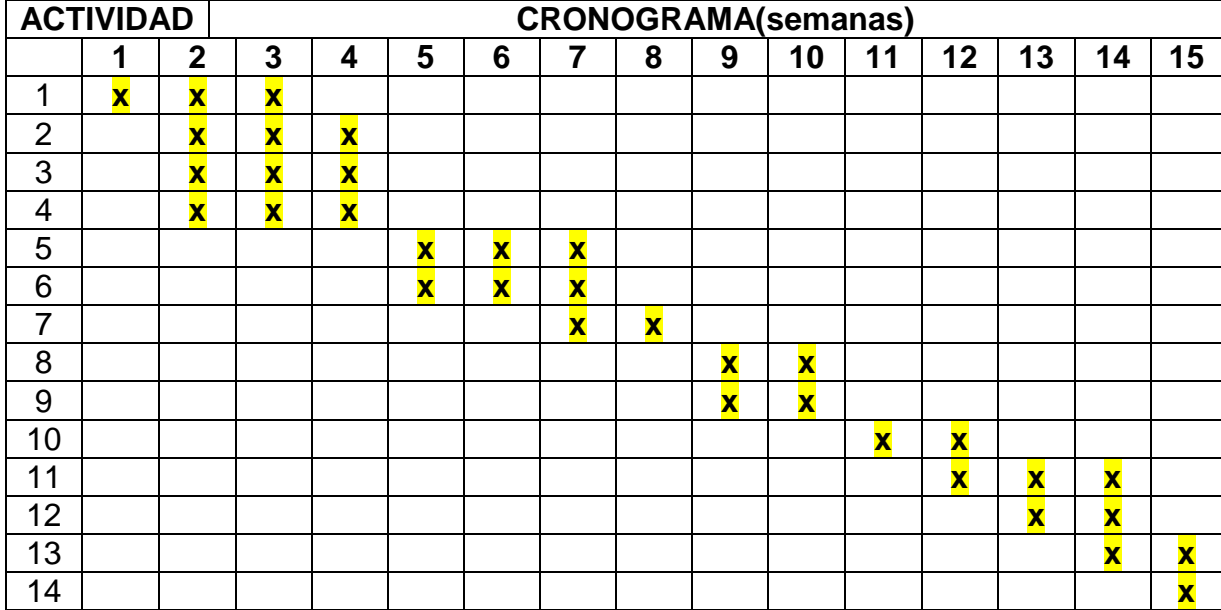

#### **Busqueda de antecedentes :**

Se investigo de forma detallada proyectos similares o que tubieran alguna relacion con este proyecto para tener un apoyo a la hora de iniciar con la contruccion de los circuitos o en la programacion de los modulos que son necesarios tener unos tutoriales para la configuracion en conjunto de los sistemas que lo requieran

#### **Eleccion del modulo GPS y GPRS:**

La placa SIM908 integra el módulo SIM908 que cuenta tanto con GPRS y GPS tecnologías que permiten realizar fácilmente aplicaciones de seguimiento en tiempo real.

La idea es simple: leer las coordenadas GPS (longitud y latitud) y enviarlos mediante una petición HTTP a un servidor web. A continuación, utilice un navegador para cargar la página web PHP que utiliza Googlemaps para mostrar la ubicación en tiempo real.

#### **Diseño y armado del sistema de control de apagado**

El sistema de control del vehiculo requeria apagar el vahiculo con el envio de un pulso cerrando el paso de la corriente del interruptor del vehiculo haciendo apagar inmediatemente este, se opto por el uso de un rele de 12V similar al de la imagen :

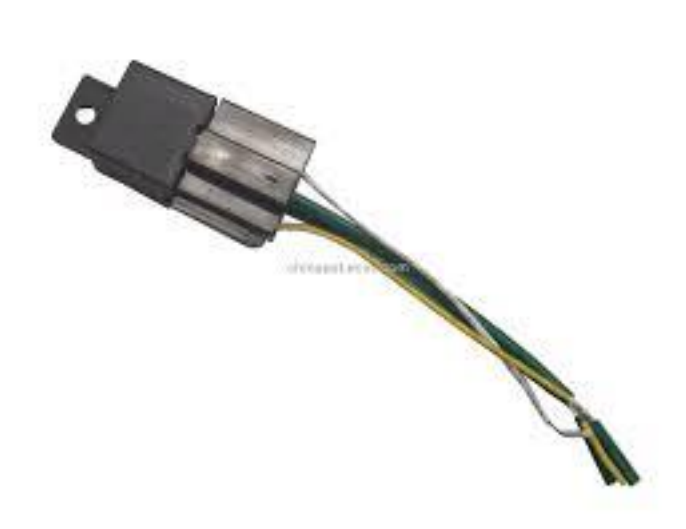

Con este rele de cierra el paso de la corriente ayudado para la activacion un optoacoplador para activar la bobina y hacer un campo magnetico para que el rele cierre el paso y asi el carro se apague.

#### **Programacion basica del sistema de control principal**

En la programacion del sistema de control del vehiculo se utilizo una salida digital del arduino y con este pin se programo para que cuando se envie el pulso de 5V DC se active el optoacoplador y asi cierre el paso de la corriente del auto

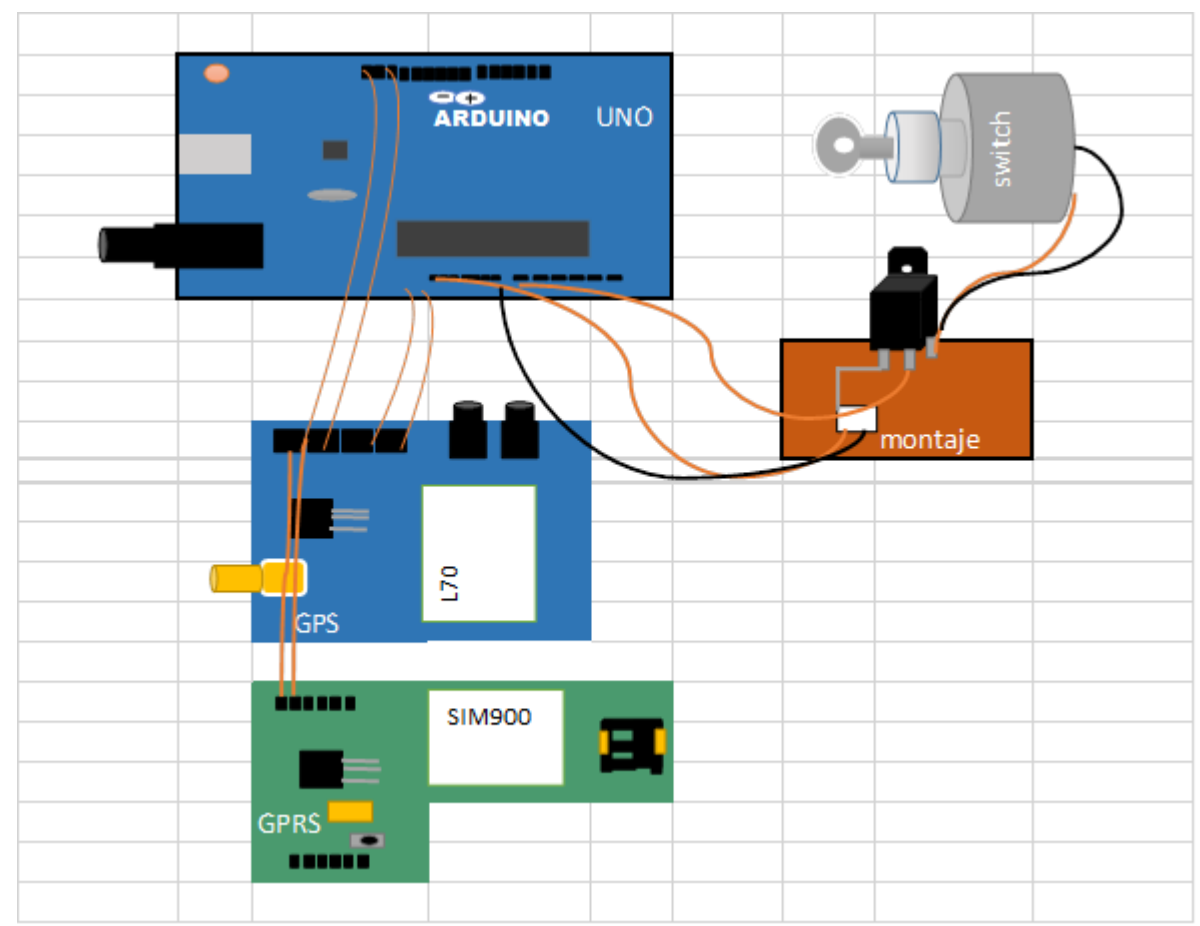

# **Diseño de interconexion de los modulos**

sacar el microcontrolador ATmega desde la pasarela Arduino.

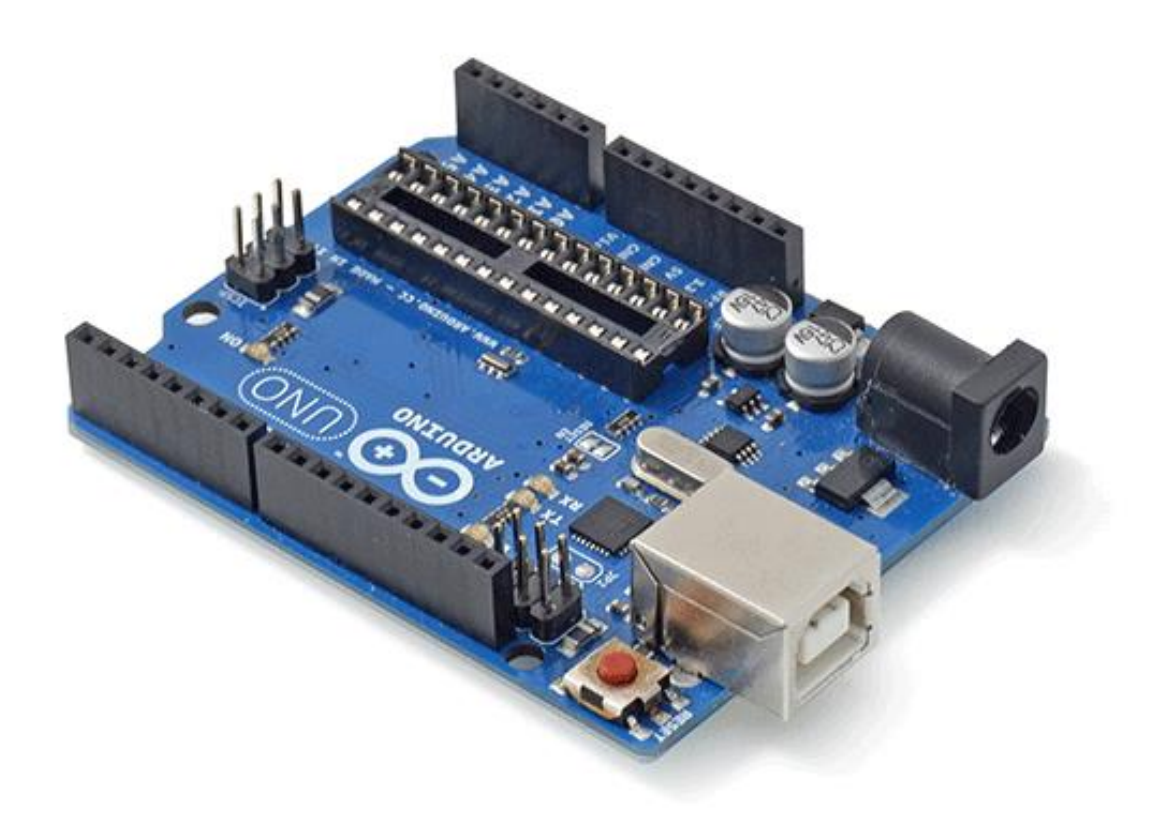

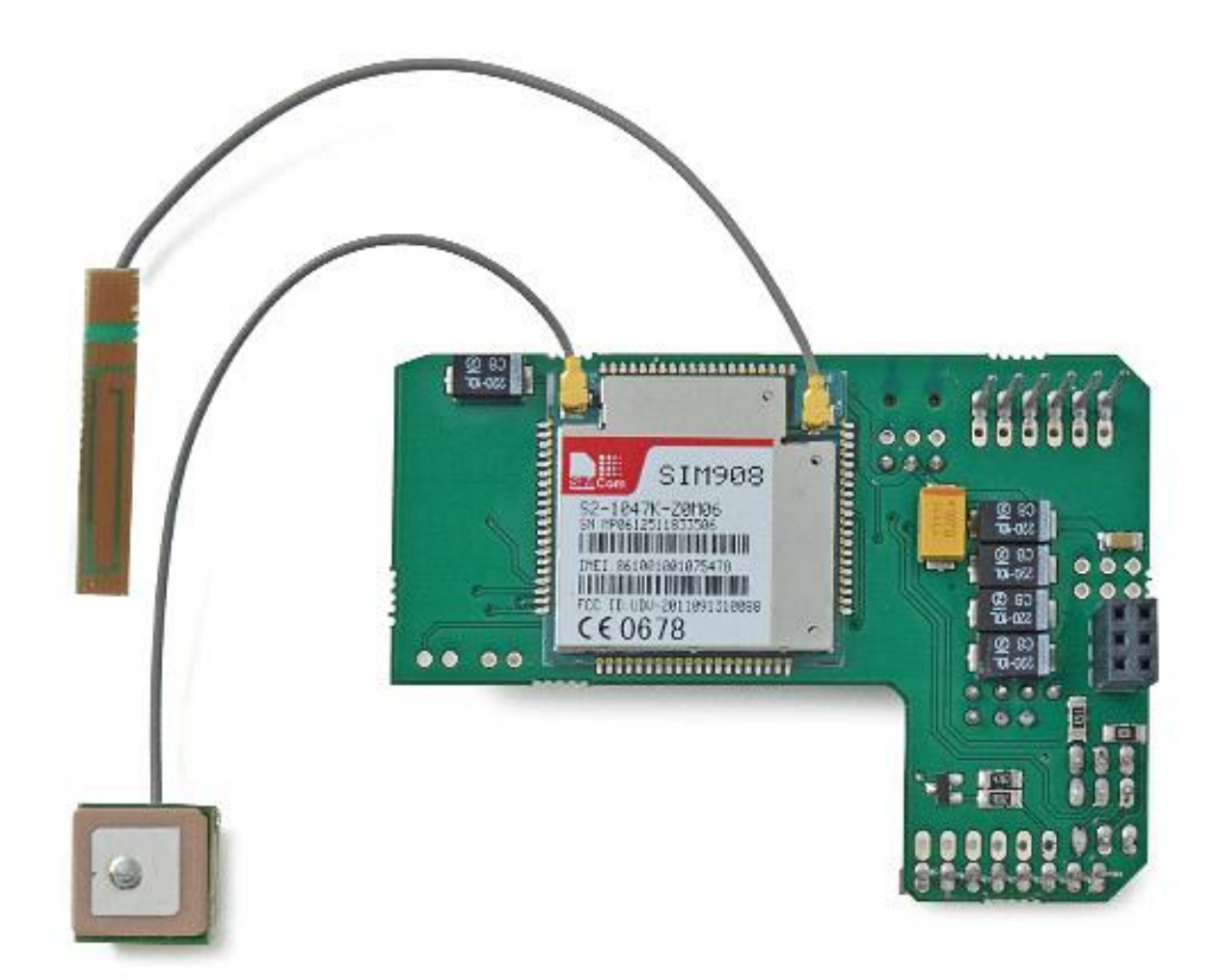

Se conecta las antenas del GPRS.

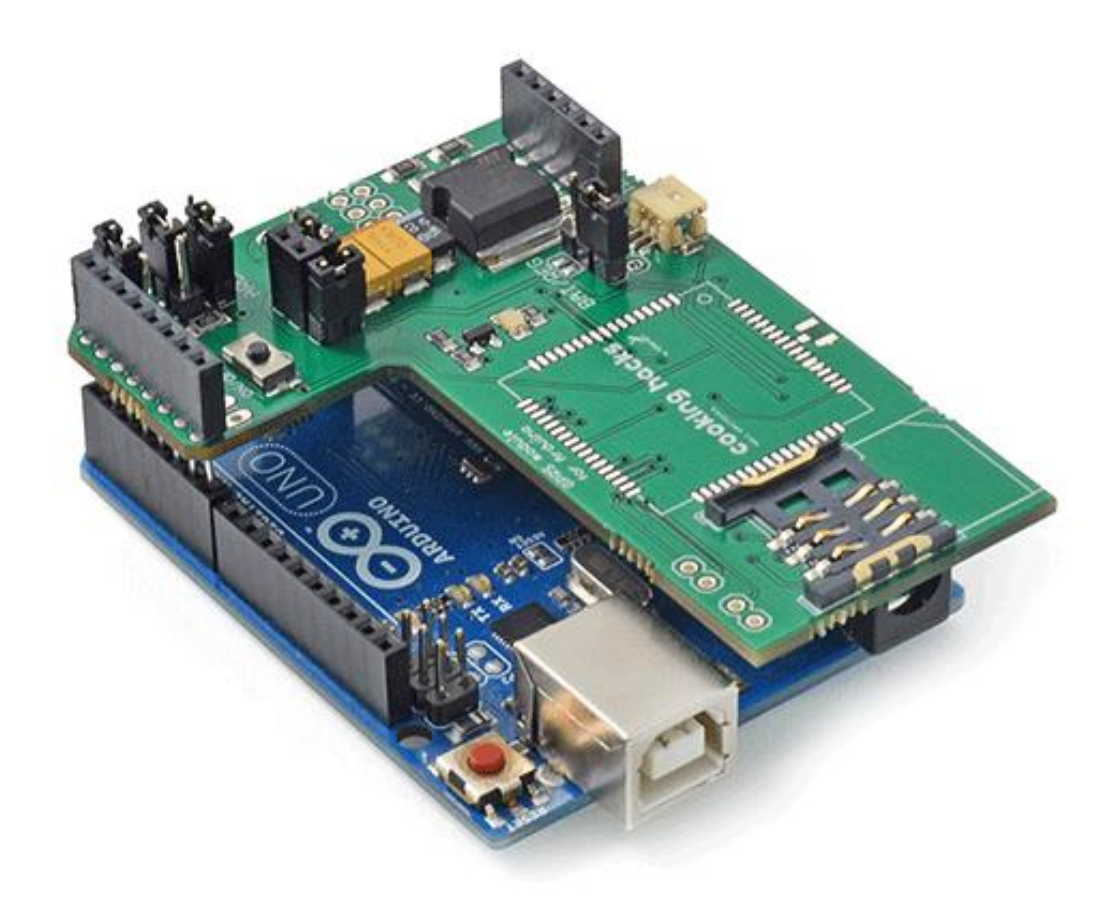

# **Programacion del modulo GPRS (comandos AT)**

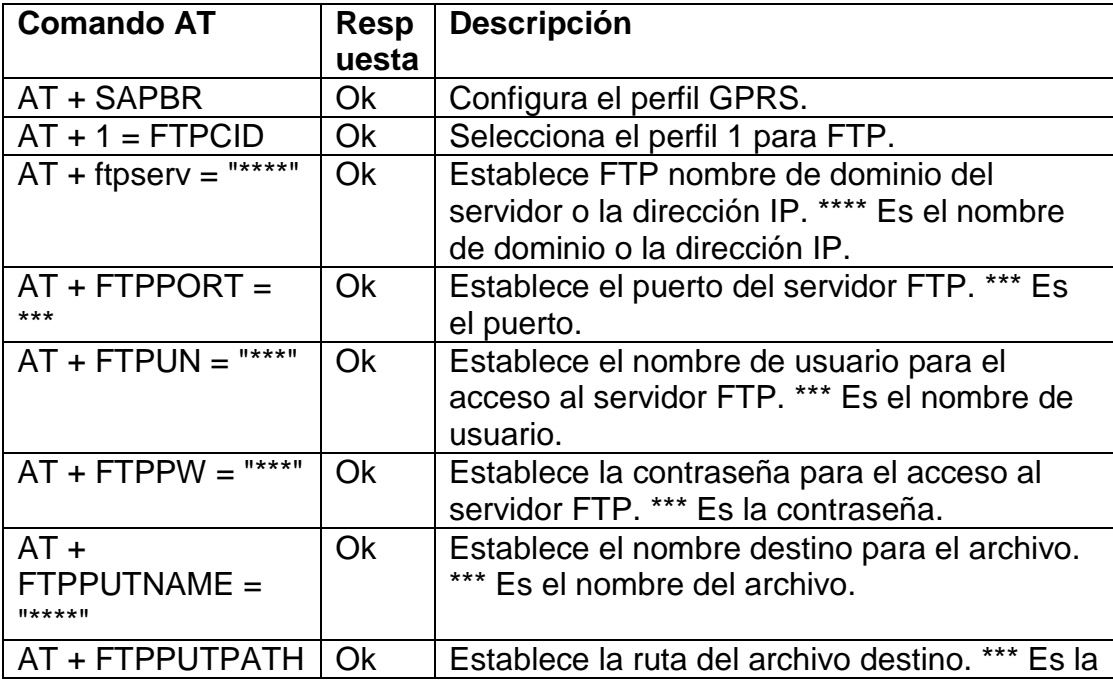

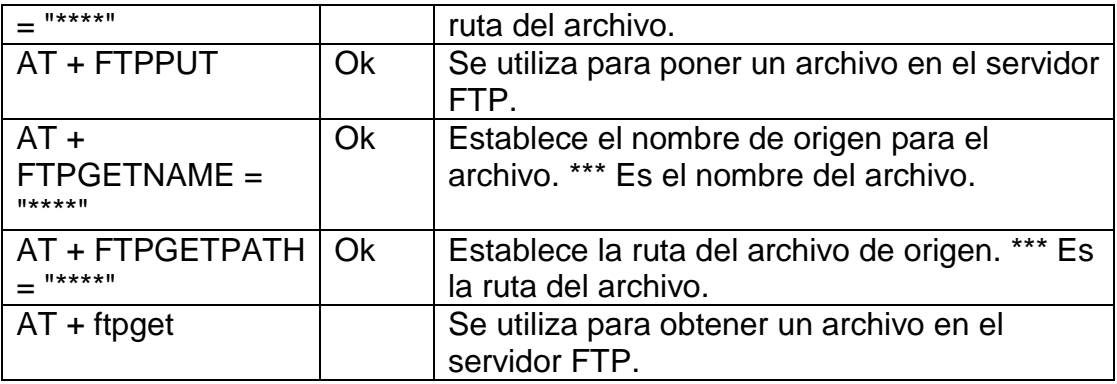

[5]

#### **Programacion de los modulos con arduino**

Cuando se llama al módulo y su número de teléfono es correcto, el GPS obtiene longitud y latitud, te enviaremos un SMS con la posición y enviar los datos de GPS a través de la Internet para el script php en tu computadora.

Primer paso. Cargue el siguiente boceto en su arduino y luego montar el GPRS + GPS escudo con las antenas y de la tarjeta SIM instalada. Recuerde, usted debe configurar el APN, usuario y contraseña. Si no hace esto, el GPRS + GPS no puede conectarse a la red GPRS. Además, debe establecer la dirección URL con la dirección IP de su ordenador (IP externa, no la dirección IP de la LAN) o el dominio de su servidor.

Segundo paso. Cuando el GPS fijan los satélites GPS, GPRS + escudo GPS se conectará a la red y que enviará los datos del GPS a través de la Internet para el script php en tu computadora. Instalacion circuitos en el automovil [5]

#### **Creacion base de datos**

Se implemento una base de datos en mysql donde se creo una tabla para el almacenamiento de los datos enviados desde el sistema como son la fecha, hora , latitud y longitud donde son almacenados en estas tablas para futuras lecturas desde el dispositivo movil

#### **Diseño interfaz web**

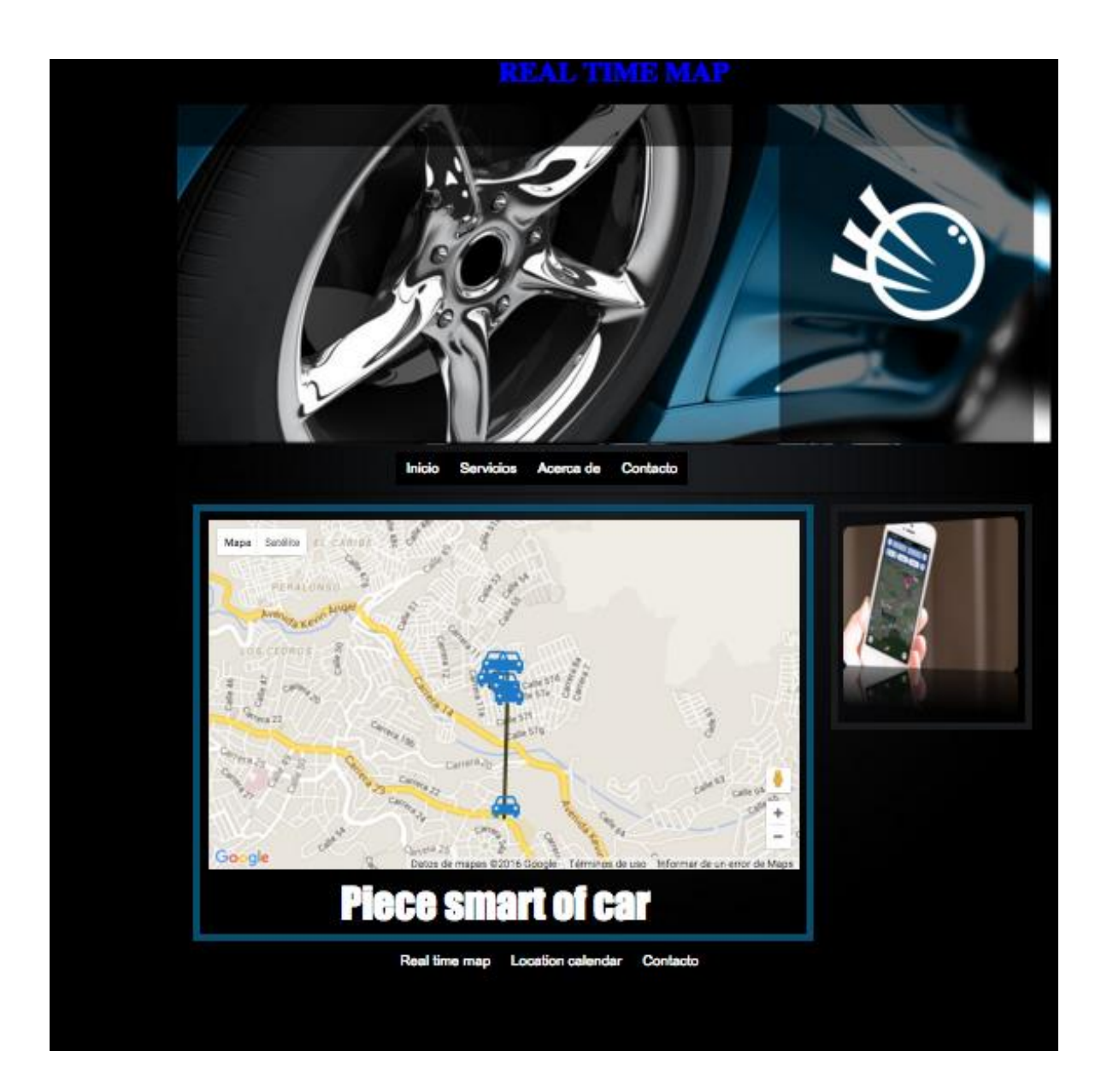

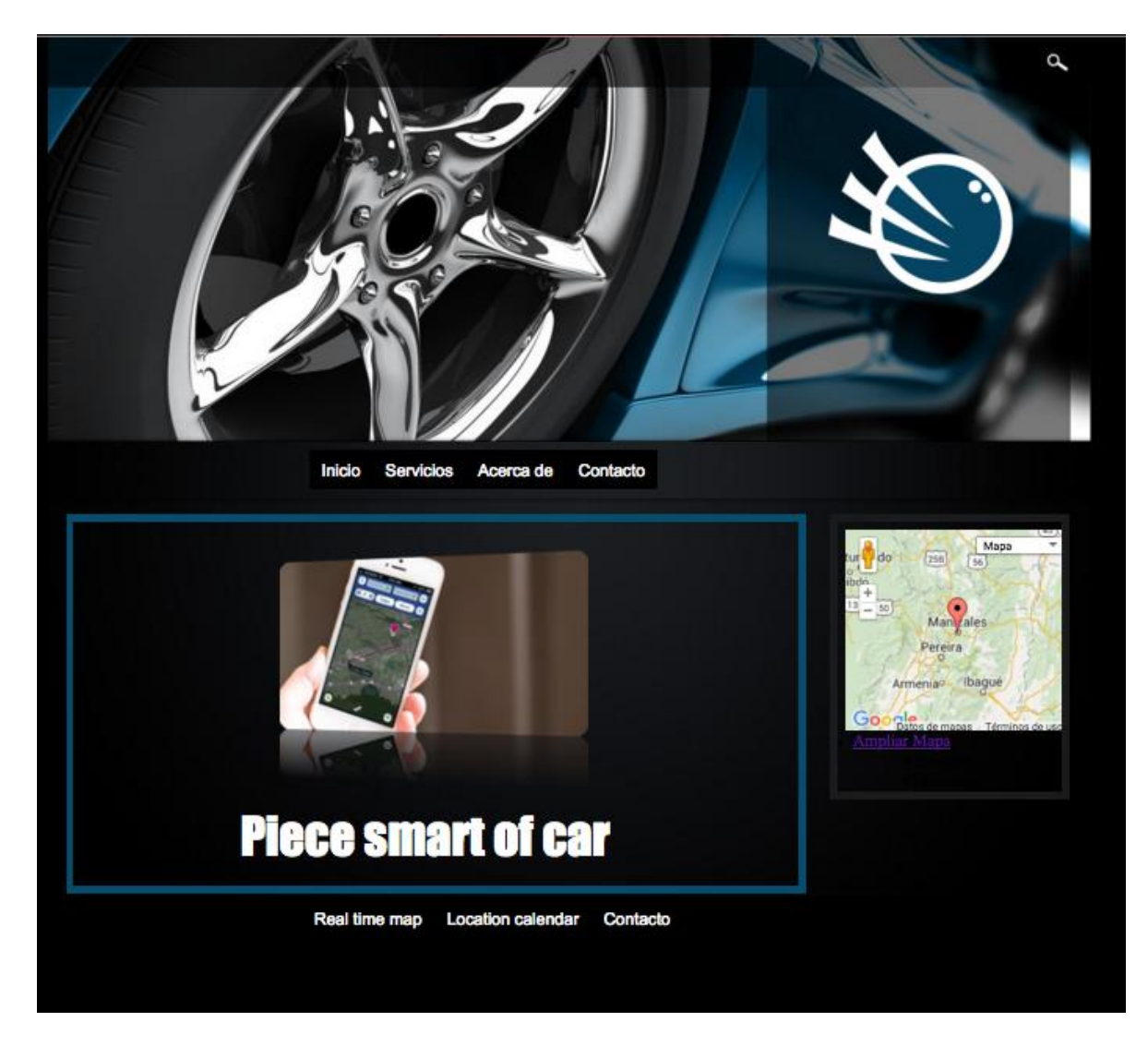

# **Procesamiento de datos**

String URLServidor = ""; URLServidor = "AT+HTTPPARA=\"URL\",\"181.140.80.185/carro/consultadatos.php?campo1=&campo2=latitude&campo3=longitude&campo4=year-month-day\"";

## **BIBLIOGRAFIA.**

### **Documentacion tecnica:**

- [1] http://es.wikipedia.org
- [2] A. Brey and A. Elias, El fenómeno Wi-Fi: Infonomia, 2005.
- [3] D. G. Bahamonde Mora, "Políticas sociales destinadas a la población con capacidades especiales: una perspectiva del buen vivir 2008-2010," 2011.
- [4] Y. Yaskelly, "Impacto de las tecnologías de telecomunicaciones en los patrones de comunicación organizacional," Enl@ ce: Revista Venezolana de Información, tecnología y conocimiento, vol. 2, pp. 51-72, 2005. [https://www.cooking-hacks.com/documentation/tutorials/geolocation-tracker](https://www.cooking-hacks.com/documentation/tutorials/geolocation-tracker-gprs-gps-geoposition-sim908-arduino-raspberry-pi)[gprs-gps-geoposition-sim908-arduino-raspberry-pi](https://www.cooking-hacks.com/documentation/tutorials/geolocation-tracker-gprs-gps-geoposition-sim908-arduino-raspberry-pi)
- <http://repositorio.utp.edu.co/dspace/bitstream/11059/4895/1/629437H493.pdf>
- <http://catalinaquevedo.wikispaces.com/file/view/2+entrega+gps.pdf>
- <http://arduino.cl/arduino-uno/>
- [5] https://www.cooking-hacks.com/documentation/tutorials/geolocation-trackergprs-gps-geoposition-sim908-arduino-raspberry-pi

# **Otras fuentes :**

Wikipedia:

[4] http://es.wikipedia.org

Monografías:

http://www.monografías.com

Arduino:

[5] http://www.arduino.org

#### **Anexos.**

```
Alarmacarrp : 
     #define arele 3
     #define modem 2
     #define activa "3520" 
     #define desactiva "2035"
     String claveA;
     String claveB;
     volatile boolean carAlarmF = false;
     volatile boolean carSwitchF = false;
     void setup() 
     {
       for(int i = 0; i < 5; i++){
        delay(4000);
     } 
        Serial.begin(9600);//inicializacion de la comunicacion 
     serial
        pinMode(arele, OUTPUT); //declaro led1 como salida
        prendemodem();
       rmensaje();
        internet();
      // prueba();
        mensaje();
        attachInterrupt(2, carAlarm, RISING); //pin 21
        attachInterrupt(3, carSwitch, RISING); //pin 20
     }
     void loop() 
     {
        /*Serial.println("Ingrese clave para alarma 
     activada");//escribe en el puerto serial la clave
        delay(5000);
       claveA = Serial.readStringUntil ('\ n'); if(claveA.equals(activa))
        {
          //guarda la clave,para activacion de alarma
          Serial.println("Alarma ON");//mensaje por consola de 
     alarma activada
```

```
 digitalWrite(arele,HIGH);//secuencia de luces de 
alarma 
   }
   if(carAlarmF)
   {
     carAlarmF = false;
   // mensajea();
   }
   if(carSwitchF)
   {*/
 /* 
    gps(TinyGPS &gps);
    internet();
   mensaje(); */
   //carswithF = false;////}
/*
Serial.println("Ingrese clave para alarma 
desactivada");//escribe en el puerto serial la clave
   delay(5000);
  claveB = Serial.readStringUntil (' \ n');
if(claveB.equals(desactiva))
   {
     //guarda la clave,para activacion de alarma
     Serial.println("Alarma OFF");//mensaje por consola 
de alarma activada
     digitalWrite(arele,LOW);//secuencia de luces de 
alarma 
  }
}
//int valarma = digitalRead(lalarma); // lee el valor
de tensiÃ<sup>3</sup>n del pin
//Serial.println(valalarma); 
 // float voltage = valalarma * (5.0 / 1023.0); // print out the value you read:
// Serial.println(voltage);
```

```
//int valswiche = digitalRead(lswiche); // lee el
valor de tensiÃ<sup>3</sup>n del pin
 //Serial.println(valswiche); 
 // float voltage2 = values of 5.0 / 1023.0); // print out the value you read:
   //Serial.println(voltage2);
/*if(valama == HIGH)Serial.println("alerta carro");
   }
else{
    digitalWrite(arele,LOW);//secuencia de luces de 
alarma
}*/
 /*if(valswiche == HIGH) {
Serial.println("le estan prediendo el carro");
   }
else{
    digitalWrite(arele,LOW);//secuencia de luces de 
alarma
}*/}
```
#### **ImprimirLn :**

```
boolean ImprimirLn(String atCommand)
{
   Serial.println(atCommand);
// Serial2.println(atCommand);
   delay(5000);
   int a=0;
   do{
    a++; delay(1000);
```

```
 // Serial2.println(a);
   }while(!Serial.available() && a < 30);
   String response = "";
 if(Serial.available() > 0)
 {
    while(Serial.available() > 0)
     {
      response += (char) Serial.read();
     }
//Serial2.println(response);
String responseCutted= "";
response.trim();
response.replace(" ","?");
response.replace("\n","?");
int n =response.length();
responseCutted = response.substring(n-2, n);
if(!responseCutted.equalsIgnoreCase("ok"))
{
   responseCutted = 
response.substring(response.indexOf("+"),(response.lastI
ndexOf(", ")+1));
}
```

```
 if(responseCutted.equalsIgnoreCase("ok") || 
responseCutted.equalsIgnoreCase("+HTTPACTION:0,200,"))
   {
```

```
 return true;
   }
   else
   {
   return false;
  }
}
else
{
 return false;
}
}
```
#### **carAlarm :**

```
void carAlarm()
{
 carAlarmF = true;
}
```
#### **carSwitch :**

```
carSwitchvoid carSwitch()
{
carSwitchF = true;
}
```
#### **internet :**

```
void internet(){
#include <SoftwareSerial.h>
#include <TinyGPS.h>
SoftwareSerial GPS ( 2 , 3 ); // crear la conexión del 
sensor gps
TinyGPS gps ; // crear objeto gps
```

```
void setup(){
   GPS.begin(9600);
   Serial.begin(9600);
}
void getgps(TinyGPS &gps){
 float latitude, longitude;
 gps.f get position(&latitude, &longitude);
 Serial.println("---------------------------------------
-----------------------");
 Serial.print("Latitud: "); 
 Serial.print(latitude,5); 
 Serial.print(" Longitud: "); 
 Serial.println(longitude, 5);
   int year;
  byte month, day, hour, minute, second, hundredths;
gps.crack_datetime(&year,&month,&day,&hour,&minute,&seco
nd,&hundredths);
   Serial.print("Hora ");
  Serial.print(hour+7, DEC);
   Serial.print(":");
   if (minute<10){
     Serial.print("0");
     Serial.print(minute, DEC);
   } 
   else if (minute>=10){
     Serial.print(minute, DEC);
   }
   Serial.print(":");
   if (second<10){
     Serial.print("0");
    Serial.print(second, DEC);
   } 
   else if (second>=10){
     Serial.print(second, DEC);
   }
   Serial.print(" Fecha ");
   Serial.print(day, DEC);
   Serial.print("-");
  Serial.print(month, DEC);
   Serial.print("-");
   Serial.println(year, DEC);
} 
void loop(){
  byte a;
  if ( GPS.available() > 0 ) {
```

```
a = GPS.read();
     if(gps.encode(a)) {
       getgps(gps); 
     }
   }
}
   String URLServidor = "";
  URLServidor = 
"AT+HTTPPARA=\"URL\",\"181.140.80.185/carro/consultadato
s.php?campo1=&campo2=latitude&campo3=longitude&campo4=ye
ar-month-day\"";
  boolean flowOK = false;
   int flowBucles = 0;
   Inicio:
   if(flowBucles >= 5)
   {
     if(!ImprimirLn("AT"))
     {
       prendemodem();
     }
     goto Fin;
   }
if(!ImprimirLn("AT+SAPBR=3,1,\"Contype\",\"GPRS\"")){flo
wBucles++; goto Inicio;}
if(!ImprimirLn("AT+SAPBR=3,1,\"APN\",\"internet.comcel.c
om.co\"")){flowBucles++; goto Inicio;}
if(!ImprimirLn("AT+SAPBR=3,1,\"USER\",\"comcel\"")){flow
Bucles++; goto Inicio;}
if(!ImprimirLn("AT+SAPBR=3,1,\"PWD\",\"comcel\"")){flowB
ucles++; goto Inicio;}
   if(!ImprimirLn("AT+SAPBR=1,1")){flowBucles++; goto 
CerrarGPRS;}
   if(!ImprimirLn("AT+HTTPINIT")){flowBucles++; goto 
CerrarHTTP;}
   if(!ImprimirLn("AT+HTTPPARA=\"CID\",1")){flowBucles++; 
goto CerrarHTTP;}
   if(!ImprimirLn(URLServidor)){goto CerrarHTTP;}
   if(!ImprimirLn("AT+HTTPACTION=0")){flowBucles++; goto 
CerrarHTTP; }
  //delay(20000);
```

```
flowOK = true; CerrarHTTP:
        if(!ImprimirLn("AT+HTTPTERM")){goto Inicio;}
        CerrarGPRS:
        if((!ImprimirLn("AT+SAPBR=0,1")) || (!flowOK))
        {
         if(flowBucles \leq 5)
          {
            goto Inicio;
          }
          else
          {
            if(!ImprimirLn("AT"))
            {
              prendemodem();
            }
            goto Fin;
          }
        }
        Fin: 
        delay(2000);
     }
mensaje : 
     void mensaje()
     {
        Serial.println("AT+CMGF=1"); //activamos el modo SMS
        delay(1500);
        Serial.print("AT+CMGS="); // comando AT para enviar 
     SMS
       Serial.write(byte(34)); // enviar caracter "
        Serial.print("3137369269"); // numero de movil 
     receptor del SMS
       Serial.write(byte(34)); // enviar caracter "
        Serial.println();
        delay(1500); 
        Serial.println("Su carro esta siendo encendido"); 
     //texto del SMS
       delay(500); Serial.write(0x1A); // final del SMS, comando 1A (hex)
       Serial.write(0x0D);
       Serial.write(0x0A);
        delay(10000);
```

```
 }
```
#### **prendermodem :**

```
void prendemodem() 
     {
        pinMode(modem, OUTPUT); 
        digitalWrite(modem,LOW);
        delay(1000);
       digitalWrite(modem, HIGH);
        delay(3000);
        digitalWrite(modem,LOW);
        delay(1000);
       for(int i=0; i <= 9; i ++){
          delay(6000);
        }
        Serial.println("ATEO");
     }
rmensaje :
     void rmensaje()
     {
        //String pactiva= "2740"; 
       String lee = "";
        Serial.println("AT+CMGF=1");
        delay(2000);
       if(Serial.available() > 0)
        {
         while(Serial.available() > 0)
           {
             Serial.read();
          }
        }
        Serial.println("AT+CMGR=1");
        delay(10000);
        if(Serial.available() > 0)
        {
          //+CMTI: "SM",2
          //Serial.println(response);
```

```
 String recortado= "";
     while (Serial.available()) 
     {
      lee += (char) Serial.read();
     }
     lee.trim();
    // Serial.print("xdafd"+lee);
     recortado = 
lee.substring(lee.indexOf("3520"),(lee.lastIndexOf("3"))
);
     //Serial.println("respaldo"+recortado);
     if(recortado.equals("3520"))
     {
       Serial.print("entre");
       //digitalWrite(arele,HIGH);//secuencia de luces de 
alarma 
     }
     else 
     {
       if(recortado==desactiva)
       {
         //digitalWrite(arele,LOW);//secuencia de luces 
de alarma 
       }
     }
     // Serial.println("AT*PSCPOF");
     delay(5000);
   }
   // Serial.println("AT+CMGD=1,4");
  delay(5000);
} 
//+CMGR: "REC READ","3117626214","","15/06/15,10:56:03-
20"
//Usted recibio una llamada de: 3117626214 10:54 AM 
15/06/15 Servicio gratuito de Claro.
/*
correctoxdafdAT+CMGR=1
```
+CMGR: "REC READ","3117626214","","15/06/15,10:56:respaldo+CMGR=1 +CMGR: "REC READ","3117626214","", \*/

# *Quectel L70*

## *Compact GPS Module Ultra Low Consumption Fast Positioning*

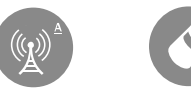

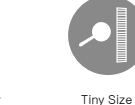

EASY™ Technology Ultra Low Power

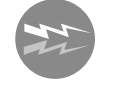

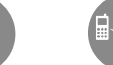

Super Tracking Sensi-tivity –165dBm

Extended Temperature Range -40°C to +85°C

Consumption

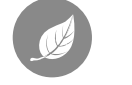

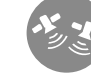

RoHS Compliant

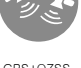

Anti-Jamming

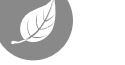

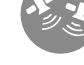

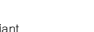

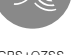

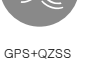

**Key benefits**

- Extremely compact size: 10.1 <sup>×</sup>9.7 <sup>×</sup>2.5mm
- EASY™, advanced AGPS technology without external memory
- Ultra low power consumption in tracking mode, 12mA
- © AlwaysLocate™, an intelligent controller of periodic mode
- LOCUS, innate logger solution with no need of host and external flash
- High sensitivity, -165dBm@Tracking, -148dBm@Acquisition
- <sup>©</sup> 66 acquisition channels, 22 tracking channels
- FLP mode, only 5mA in static receiving
- Balloon mode, for high altitude up to 80km
- Support QZSS
- Support DGPS, SBAS(WAAS/EGNOS/MSAS/GAGAN)
- Anti-Jamming, Multi-tone Active Interference Canceller
- PPS VS. NMEA can be used in time service
- Support SDK command developed by Quectel

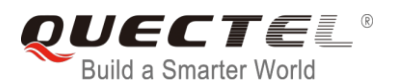

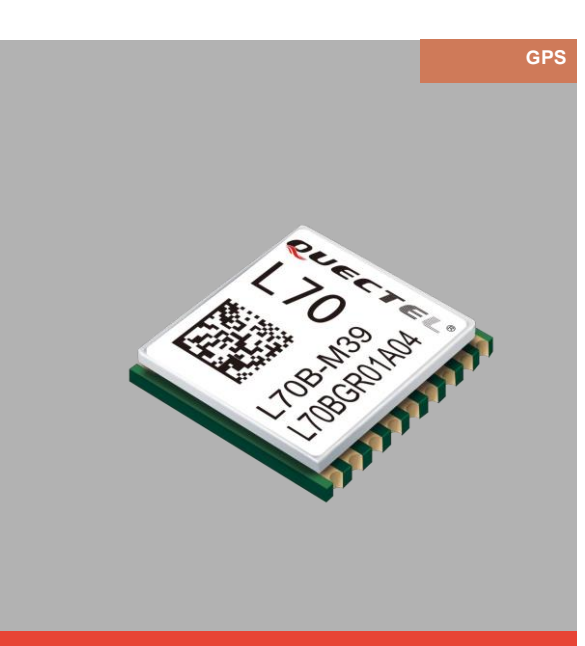

L70, a SMD type module, brings the high performance of MTK positioning engine to the industrial applications with compact profile, ultra low power consumption and fast positioning capability.

Combining advanced AGPS called EASY™ (Embedded Assist System) and proven AlwaysLocate™ technology, L70 achieves the highest performance and fully meets the industrial standard. EASY™ technology ensures L70 can calculate and predict orbits automatically memory, so L70 can fix position quickly even at indoor signal levels can adaptively adjust the on/off time to achieve balance between ronmental and motion conditions.

Additional feature of embedded logger function called LOCUS allows L70 to log position information to internal flash memory at default intervals of 15 seconds and provide typically more than 16 hours log capacity without adding cost.

tion for fitness application. It is an optimized solution for wearable, fitness and tracking device and only costs 5mA current consumption in static receiving.

suitable for <sup>a</sup> broad range of M2M applications such as portable de-

# *Quectel L70 Compact GPS Module Ultra Low Consumption Fast Positioning*

#### General Specifications

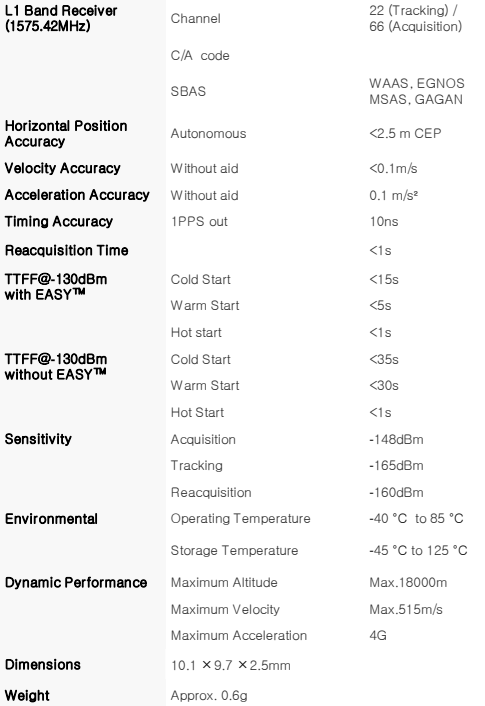

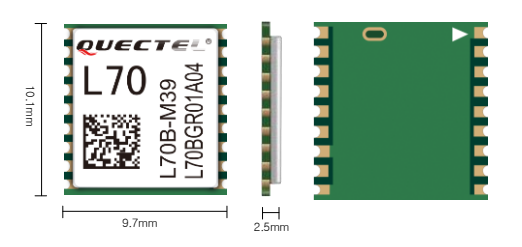

#### Power Management

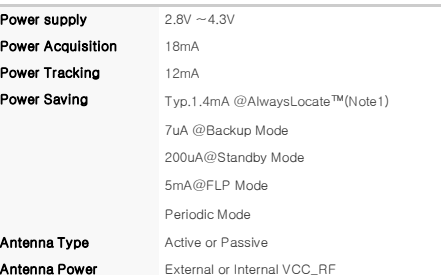

Note1: Measured in GPS system under outdoor static mode.

#### Serial Interfaces

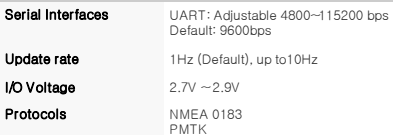

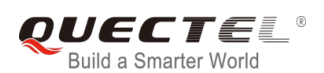

Copyright © 2015 Quectel Wireless Solutions Co., Ltd. All Rights Reserved. http://www.quec

HQ address: Office 501, Building 13, No.99 Tianzhou Road, Shanghai, China 200233 Tel: +86 21 51086236 Fax: +86 21 54453668 Email: info@quectel.com

# **SIM908**

SIM98 e es.<br>Difficilitium <sup>maran</sup>an  $65093$ 

Combination GSM/GPRS+GPS Module in an SMT package

 $\ddot{\phantom{0}}$ 

 $\bullet$ 

 $\ddot{\phantom{0}}$ 

G

**GPRS Multi-slot class 10 GPRS Mobile Station class B** 

**GENERAL FEATURES** 

MH<sub>z</sub>

- Compliant to GSM phase 2/2+
	- Class 4 (2W @ 850 / 900 MHz)
	- Class 1 (1W @ 1800 / 1900 MHz)

Quad Band 850 / 900 / 1800 / 1900

- Dimensions: 30 x 30 x 3.2mm
- Weight: 5.2g
- -SIM908-C:11.1g
- Control via AT Commands (GSM 07.07, 07.05 and SIMCOM enhanced AT Commands)
- **SIM Application Toolkit**
- Supply Voltage Range -GPRS: 3.2V ~ 4.8V -GPS:  $3.0V \sim 4.5V$
- Low Power Consumption
- Normal Operating temperature: -40°C to +85°C

#### **Specifications for SMS via GSM/ GPRS**

- Point-to-point MO and MT
- **SMS cell Broadcast**
- Text and PDU mode

#### **Specifications For Audio**

- **Tricodec**
- Half rate (HR)
- Full rate (FR)
- -Enhanced Full rate (EFR)
- Hand-free operation
- Echo cancelation

#### **Compatibility**

AT cellular command interface  $\bullet$ 

#### **Certifications**

- **CE**
- **ROHS**

#### Specifications for data transfer

- GPRS Class 8/10: max 85.6 kbps downlink
- PBCCH support
- Coding Schemes CS 1, 2, 3, 4
- CSD up to 14.4 kbps
- **USSD**
- Non Transparent Mode
- **PPP-stack**
- Integrated TCP/IP stack

#### **Specification for GPS**

- Receiver type
- 42-channel
- GPS L1 C/A code
- High-performance STE engine
- **Sensitivity** 
	- -Tracking:  $-160$  dBm
	- Cold starts: 143 dBm
- Time-To-First-Fix
	- -Cold starts: 30s (typ.) -Hot starts:  $1s$  (typ.)
- Accuracy
	- Horizontal position: < 2.5m CEP
- Power consumption (GSM engine in idle mode)
	- Acquisition 77mA
	- Tracking 76mA

#### **Interface**

- 80-pad with SMT type
- Interface to external SIM 3V/1.8V
- Dual analog audio interface
- SPI interface
- **RTC** backup
- **Charge interface**
- A serial interface and a debug Interface for GSM/GPRS
- Debug interface for GPS NMEA Information output
- Two separate antenna connectors for GSM /GPRS & GPS

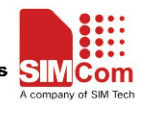

Tel: (011)791 1033 / email: wireless@otto.co.za / url: www.otto.co.za

# 0 ) WIRELESS

#### OVERVIEW

The SIM908 is the first member of a new family of ARM926EJ-S based modules doubling the core performance frequency versus traditional ARM7 based solutions. At the same time, with advanced, innovative design, the SIM908 can reduce sleep mode power consumption, providing a power saving of up to 40% compared to current industry averages.

It is delivered in an SMT package size of 30x30x3.2mm.

The product features an integrated internal GPS.

Considering the high performance, low power, and small size, SIM908 is an ideal module for many M2M applications where positioning is required at and affordable price.

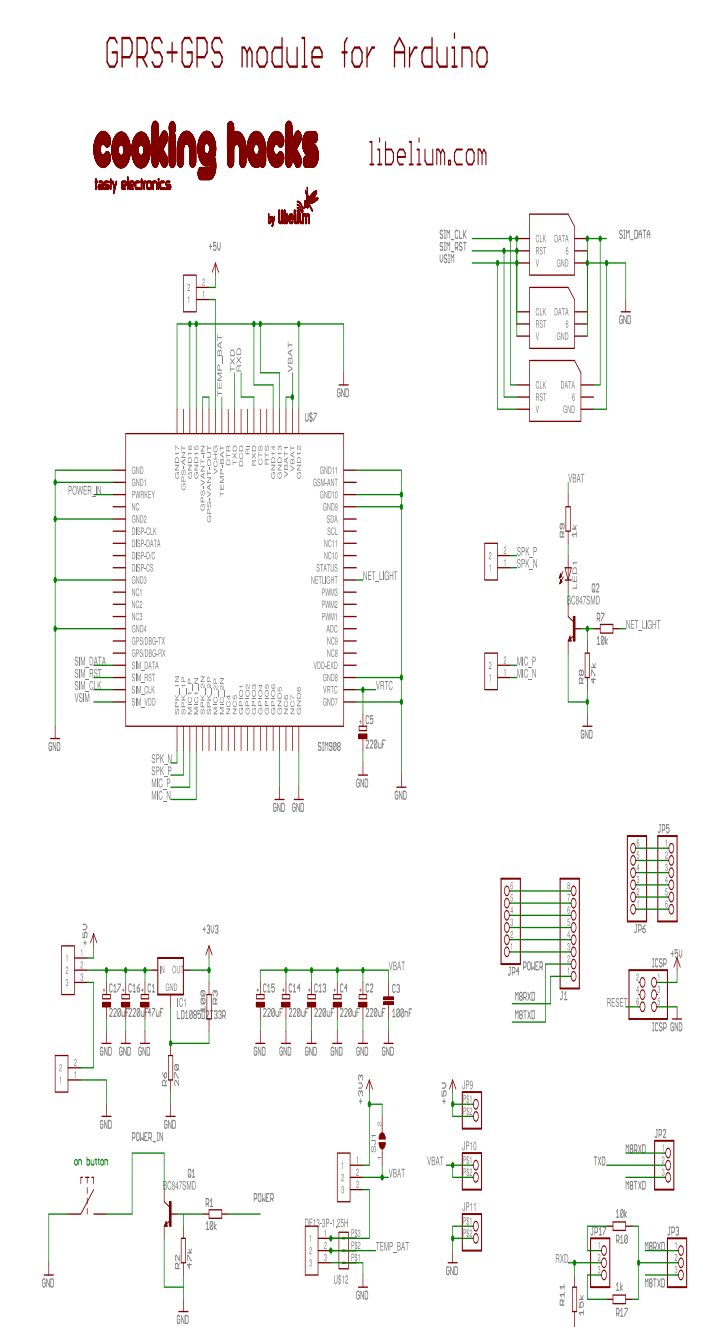

#### **Anexo : Consulta en Jquery Mobile para mostar todas las lecturas con coordenadas y fecha**

```
<!DOCTYPE html>
<html>
<head>
<meta name="viewport" content="width=device-width, initial-scale=1">
<link rel="stylesheet" 
href="http://code.jquery.com/mobile/1.4.5/jquery.mobile-1.4.5.min.css">
<script src="http://code.jquery.com/jquery-1.11.3.min.js"></script>
<script src="http://code.jquery.com/mobile/1.4.5/jquery.mobile-
1.4.5.min.js"></script>
</head>
<body>
<div data-role="page" id="pageone">
   <div data-role="main" class="ui-content">
     <h2>Lista de lecturas con el GPS</h2>
     <ul data-role="listview" data-inset="true">
<?php
$consultasql2="select * from lecturas";
$link2=mysql_connect("127.0.0.1:3306","root","vertrigo") or die("No pudo 
conectarse a $servidor!!!!" . mysql_error());
      mysql_select_db("lecturasgps") or die("No pudo seleccionarse la BD 
$bd.");
      $resultado2=mysql_query($consultasql2);
      while($fila2 = mysql_fetch_array($resultado2))
      {
             print('<li><a href="lectura1.php?$fila2[0]">');
             print('Latitud: '.$fila2[1].' ');
            print('Longitud: '. $fila2[1].' ');
            print('Fecha: '. $fila2[1].' ');
             print('Hora: '. $fila2[1].' ');
            Print('</a></li>');
      }
      mysql_free_result($resultado2);
      mysql_close ($link2); </ul>
?>
   </div>
</div> 
</body>
</html>
```